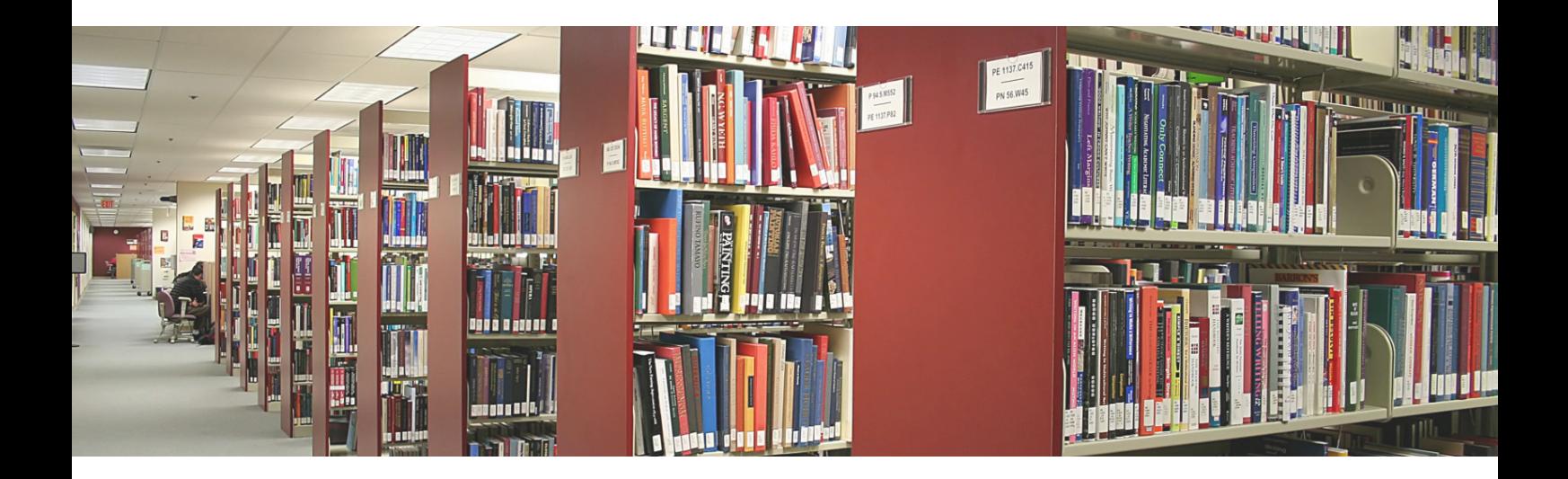

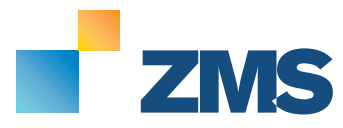

Webseiten einfach pflegen. Inhalte einfach strukturieren.

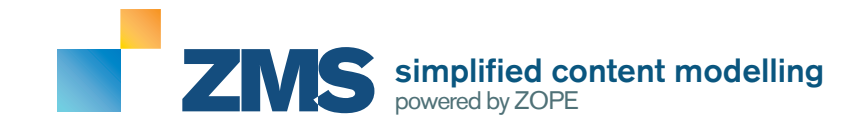

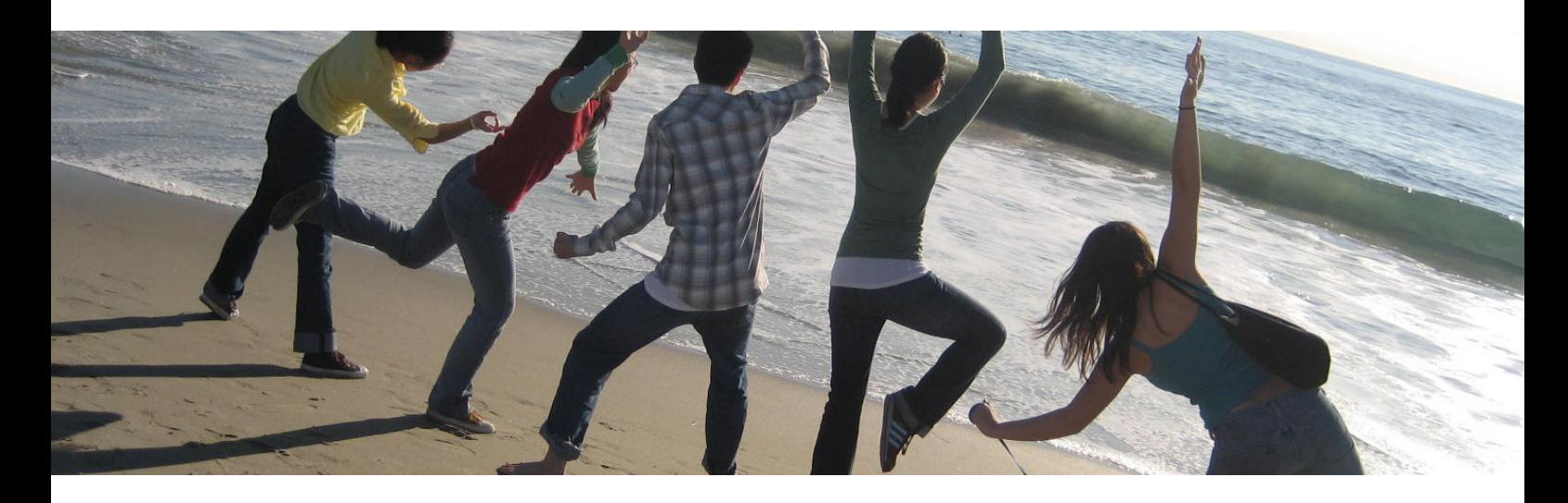

# Mit ZMS wird das das Veröffentlichen und Verwalten von Webseiten unter Berücksichtigung aktueller Webstandards zum Kinderspiel.

#### Kosten senken mit Open-Source-Software.

Oft von großen Agenturen als abschreckendes Kosten-Monster aufgetischt, kann mit ZMS ein Redaktionssystem für Internetseiten zu bezahlbaren Preisen realisiert werden. Und das schnell und praxisnah.

#### ZMS: Besser als viele kommerzielle Systeme.

ZMS ermöglicht Internet-Agenturen schnell und flexibel auf Kundenanforderungen zu reagieren. Von jedem Ort der Welt kann der Kunde über eine benutzerfreundliche, Oberfläche die Inhalte der eigenen Internetseiten erweitern und verändern.

Die Funktionsvielfalt deckt bereits in der Grundausstattung die meisten Anforderungen an ein modernes CMS ab und kann über ein durchdachtes Content-Modellierungs-System mit neuen Vorlagen leicht erweitert werden.

#### Die Komplett-Lösung: ZMS

ZMS ist die Komplett-Lösung für das website-basierte ePublishing. Ein einfaches Redaktions-Interface und die flexible Content-Modellierung (Mehrsprachigkeit, Metadaten, Content-Objekte, XML-Import/Export, Workflow etc.) zielen auf optimale Produktivität für Webseiten, Dokumentationen und Bildungsinhalte.

ZMS ist ein Partner-Projekt von medvalue.net und open:technet. Die Projektleitung erfolgt durch die Hoffmann+Liebenberg GmbH, Berlin, www.hoffmannliebenberg.de. Das System wird unter der 'GPL-Open-Source-Lizenz' als quelloffene und kostenfreie Software vertrieben.

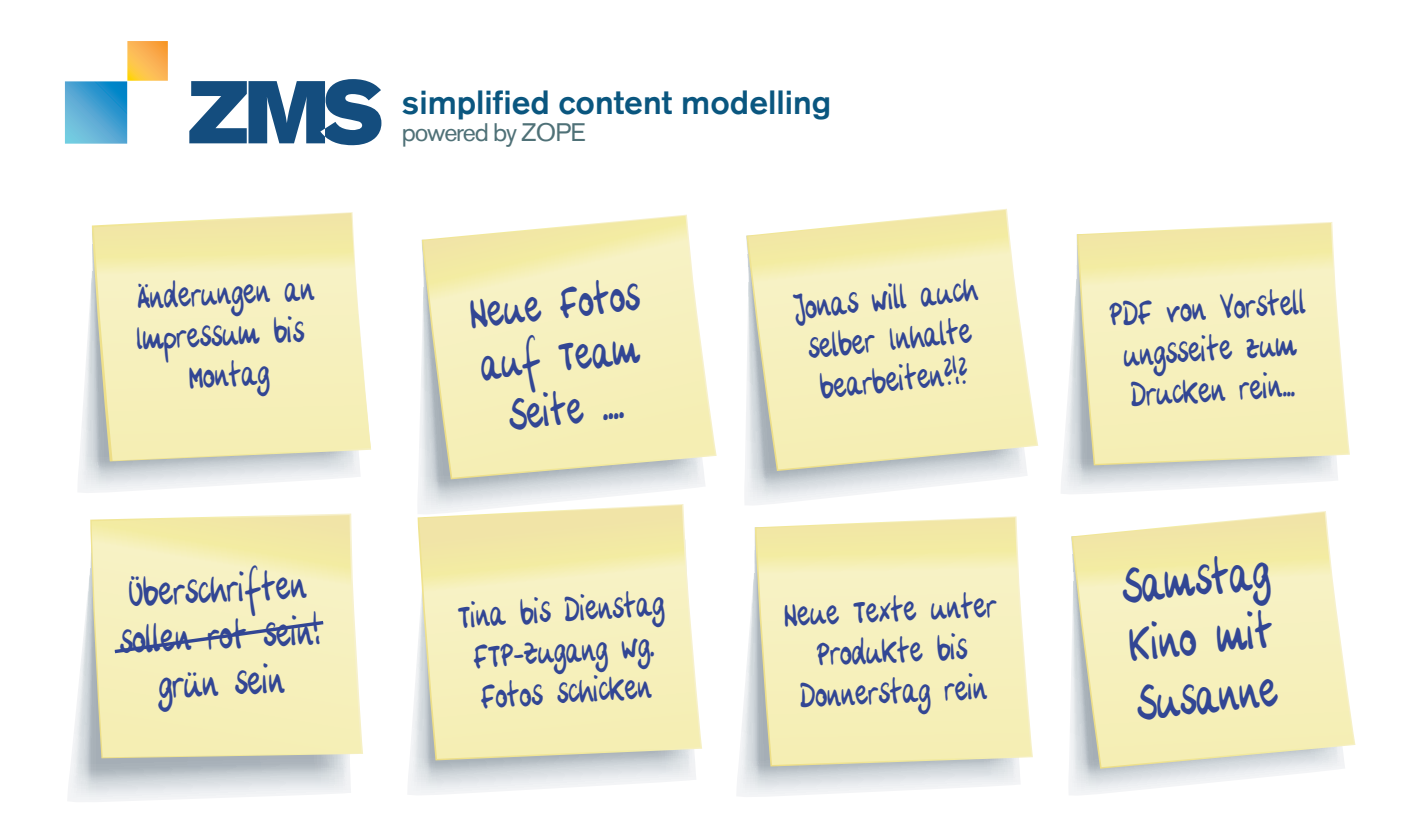

# WARUM CONTENT MANAGEMENT?

**Immer aktuell - Webseiten-Inhalte unabhängig über jeden Internet-Browser pflegen und erstellen:**

Webseiten leben von aktuellen und informativen Inhalten. Halten Sie Ihre Webseiten eigenständig aktuell, bearbeiten oder korrigieren Sie bestehende Inhalte oder ermöglichen Sie externen Redakteuren einfach den Zugang zur inhaltlichen Bearbeitung, ohne Angst um Layoutprobleme haben zu müssen.

Das macht ein Online-Redaktionssystem, kurz CMS (= Content Management System).

#### Trennung von Inhalt und Darstellung

Ein CMS ist ein System, das den öffentlich sichtbaren Inhalt einer Webseite (Text, Bilder bis hin zu Datenbanken) von den administrativen Aufgaben wie der Inhaltserstellung und –verknüpfung und der Kontrolle, wie die Seiten dargestellt werden, trennt. Man spricht hier auch von Trennung von Darstellungs- und Inhaltsebene. Ein CMS vereinfacht die Verwaltung einer Webseite im Gegensatz zur Bearbeitung von einzelnen, statischen HTML-Seiten.

#### Focus on content: Content Management mit ZMS

Als das Web noch in den Kinderschuhen steckte war es gewissermaßen ein Privileg einiger weniger programmiertechnisch versierten Menschen, Inhalte mit Hilfe von HTML im World Wide Web zu veröffentlichen.

Doch das Web ist gesellschaftstauglich geworden. Jahrzehnte später hat sich das Netz der Netze gewandelt und verbindet Menschen aller Nationalitäten von Berlin bis Bangkok, Daten flitzen durch Glasfaserleitungen, E-Mail-Kommunikation ist alltäglich, wie es vor Jahren das Fax war und was man nicht weiß, findet man in Bruchteilen einer Sekunde bei Google. Informationen sind überall präsent, Inhalte vermehren und ändern sich vom einen auf den nächsten Moment.

Das Netz ist im Geschäftsalltag nicht mehr wegzudenken und hat wie kein anderes Medium zuvor geprägt und verändert. Noch nie war es so einfach, Informationen jederzeit abzurufen oder zur Verfügung zu stellen. Tagtäglich werden große Mengen an Daten im Netz publiziert - mit Hilfe von Redaktionssystemen wie ZMS können auch technisch weniger geübte Nutzer problemlos und auf schnelle und einfache Art und Weise Inhalte im Internet veröffentlichen.

Doch längst zählen bei Internetseiten nicht nur die Präsenz im Netz an sich und ein ansprechendes Design. Es ist der Inhalt, der über den Erfolg einer Internetseite entscheidet.

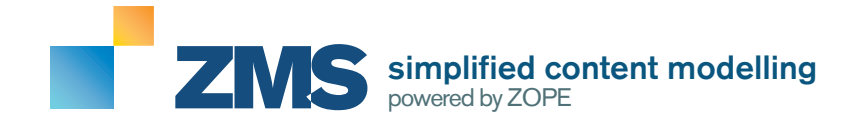

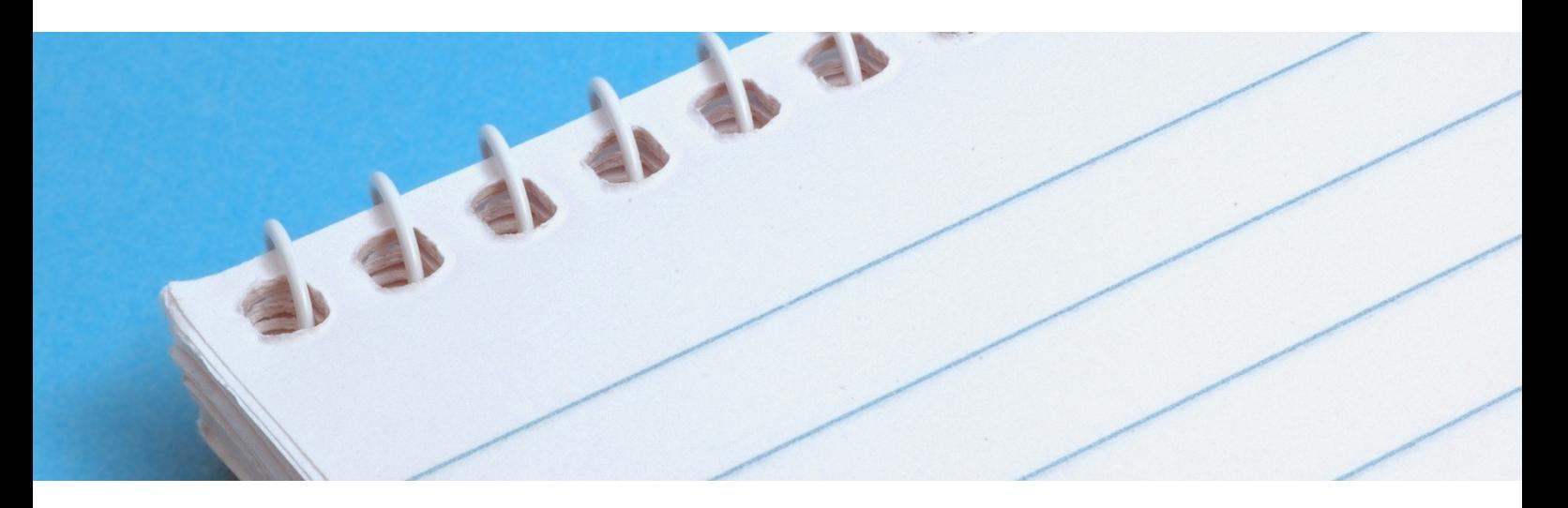

#### DIE STÄRKEN VON ZMS BEI DER PFLEGE UND ERSTELLUNG VON INHALTEN

Die Stärken von ZMS gegenüber anderen Redaktionssystemen wie z.B. Plone oder typo3 liegen hierbei in der leicht verständlichen, intuitiv bedienbaren und strukturiert aufgebauten Oberfläche, die schnell und sehr einfach von allen Anwendern zum inhaltlichen Aufbau und Pflege von Webseiten genutzt wird.

In vielen ZMS-Projekten haben gerade ehemalige typo3-Anwender die leichte Bedienung und Freude an der Arbeit mit dem System bestätigt. Auf den ersten Blick als spartanisch, fast altmodisch entpuppt sich die ZMS-Oberfläche schnell als mächtiges Werkzeug.

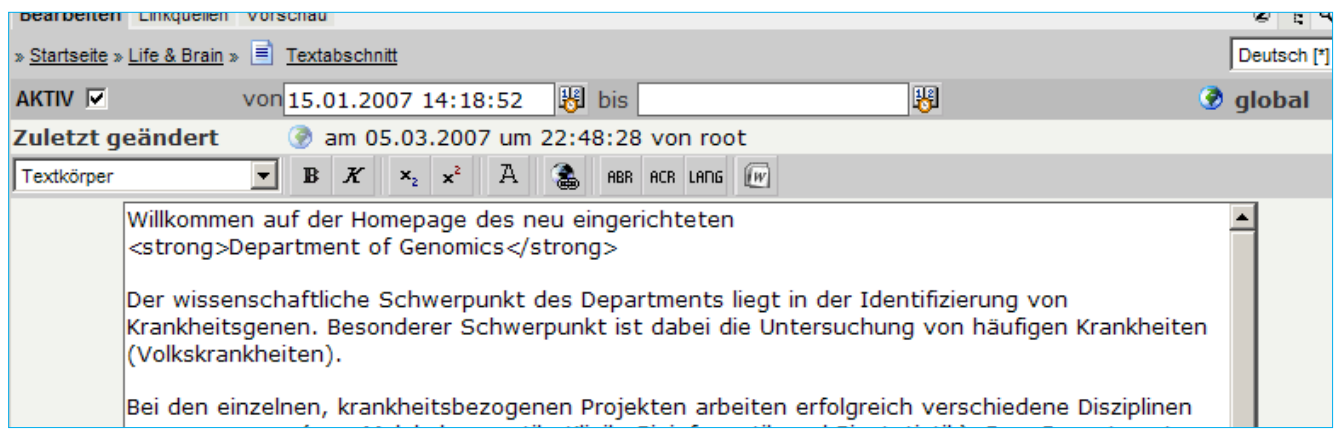

*"Wir haben bereits typo3 und Joomla als Open-Source-Alternativen bis hin zu Eigenentwicklungen diverser Agenturen ausgiebig getestet, aber konnten uns erst mit ZMS so richtig anfreunden und vollständig auf die Pflege der Inhalte konzentrieren. Das Konzept hinter ZMS zeigt sich vor allem bei der Wiederverwendung von Inhalten in der eigenen Seite und setzt einem keine Grenzen. Durch die Nutzung von ZMS haben wir gelernt, dass grundsätzlich nichts unmöglich ist und alles durch Module und einfache Erweiterungen sehr schnell realisiert werden kann. Der Einsatz von speziellen Objekten ermöglicht es uns, beliebige neue Vorlagen mit einigen Mausklicks zusammenzustellen und so haben wir den Aufwand für die Einstellung neuer Inhalte*  drastisch reduziert. "

*Brigitte Derigs, Inhaberin von Gerd Wirz Motorradzubehör (http://www.gerdwirz.de)*

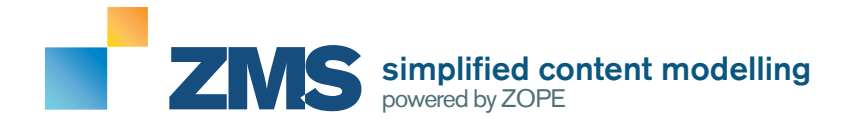

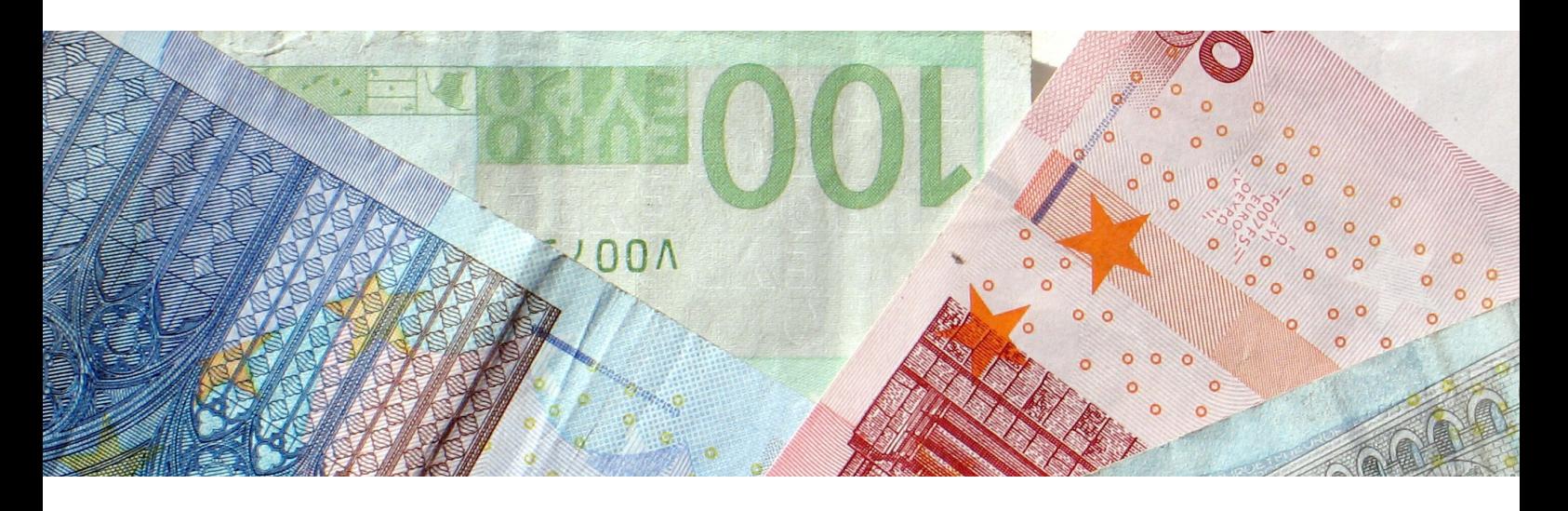

# SICHERE INVESTITION OHNE teure LIZENZKOSTEN

#### LIZENZMODELL

ZMS wird unter der 'GPL-Open-Source-Lizenz' als quelloffene und kostenfreie Software vertrieben. Sie bezahlen für ZMS keine Lizenzkosten, sondern immer nur für das, was Sie wirklich bekommen: Die Arbeit, die in die Umsetzung Ihrer Webseiten und ZMS-Erweiterungen investiert wird. Und ZMS ist durch ZOPE als Framework und die Scriptsprachen Python und DTML eine stabile und leicht erweiterbare Grundlage. Das merkt auch Ihr Geldbeutel.

#### OPEN-SOURCE – IST DAS ZUVERLÄSSIG?

Das Anforderungsprofil an ein CMS sollte das Augenmerk vor allem auf zwei Punkte legen: Die Möglichkeit, barrierefreie Online-Medien unter Berücksichtigung aktueller Webstandards zu erzeugen, ohne dabei vom CMS eingeschränkt zu werden, sowie einfache und schnelle Umsetzung der Vorlagen und Erweiterungen. Schliesslich wollen Sie und auch Ihre Agentur nicht bei jedem Projekt neu erfinden müssen. ZMS erfüllt diese Anforderungen.

Durch die Hoffmann+Liebenberg GmbH und deren Partnerfirmen garantiert ein Firmennetzwerk die Weiterentwicklung und die Beständigkeit des Produktes trotz Open-Source-Lizenzmodell. Aber auch die hilfsbereite Community um ZOPE muss den Vergleich mit kommerziellem Support nicht scheuen und hat in vielen Projekten bereits nützliche Unterstützung bewiesen.

#### KLARE STRUKTUREN UND VIELFÄLTIGE VERWENDUNG VON INHALTEN

Anders als bei vielen kommerziellen und nicht-kommerziellen Content-Management-Systemen basiert ZMS primär auf einem Publikationsmodell von Hoffmann+Liebenberg und garantiert durch klare, sequenzielle Strukturierung in einzelne Blöcke, dass Inhalte der Bedeutung nach unterteilt und klassifiziert werden. Eine klare Trennung von Inhalt und Darstellungsebene und vielfältige Anpassungs- und Export-Möglichkeiten dienen als zukunftssichere Grundlage auch für andere Publikationswege (Stichwort Cross Media Publishing - Beispiele: Export als PDF, Excel-Tabelle oder Word-Dokumente).

Wie bei vielen anderen Redaktionssystemen wird mit ZMS die Webseite primär über ein via Browser zugängliches Redaktions-Interface bearbeitet. Autoren und Redakteure geben Inhalte über Formulare ohne spezielle HTML-Kenntnisse ein.

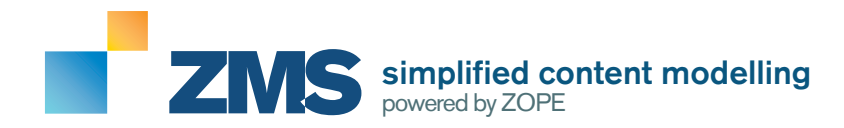

# Die Anzahl der Funktionen spricht für sich:

#### Inhalte pflegen und bearbeiten

- **Pflege von Inhalten** über (fast) jeden Webbrowser (Empfohlen: Internet Explorer / Firefox)
- **Einfache Bedienbarkeit**, insbesondere bei der Erstellung von Inhalten
- **Einfache Bearbeitung** durch Integration als Toolbar in Mozilla Firefox (ZMS Toolbar)
- **Zeitgesteuerte Veröffentlichung** (z.B. für News)
- **Worschaufunktion**: Live vs. Work-Version
- **Redaktionelle Arbeitshilfen** (Notizen, Benachrichtigungen, Arbeitslisten)
- **Mehrsprachige Seiten** ausgehend von der Primärsprache
- **Rechtschreibprüfung** über Google Toolbar möglich
- **Formular-Generator** zur Erstellung von einfachen Kontaktformularen bis hin zu komplexen, mehrseitigen Online-Fragebögen
- **Inhalte können beliebig im System miteinander verknüpft** oder an anderer Stelle erneut eingebettet werden
- **Link-Check** (Überprüfung interner und externer Links auf Funktionsfähigkeit)

#### Inhalte ordnen, darstellen und verwalten

- **Kategorisierungskonzept** und bibliotheken-konforme **Meta-Attribute**
- **Integrierte interne und externe Volltextsuche**, unter anderem auch für PDF- und Word-Dokumente
- *Versionierung* und Historie
- **Sitemaps** und Übersichts-/Indexseiten können automatisch erstellt werden
- **"Sprechende" URLs** Lesbare Internetadressen, die Suchmaschinen und Besucher verstehen.

#### Zusammenarbeit und Workflow

- **Mandantenfähigkeit**/Master-Client-Seiten: Content-Syndikation und -Austausch
- Automatische **Check-In/Check-Out-Funktion** (Sperrmechanismus) bei der Bearbeitung von Inhalten
- Fertige Erweiterungen für **Multimedia-Integration, Collaboration** und **eLearning** (SCORM) verfügbar
- **A** Workflow und Rollenkonzept inkl. Benachrichtung per E-Mail
- **Personalisierung** für einzelne Benutzer und Webseitenbesucher 8

#### Leistungsfähig

- **Multi-Domainfähigkeit** (beliebig viele Domains können in einem System verwaltet werden)
- **Skalierbarkeit** / Clustering / Staging
- **Integrierte Caching-Funktion**

#### Designanpassung

- Strenge **Trennung von Inhalten und Gestaltungskomponenten**
- **Universell verwendbares, modulares Templatemodell**  $\blacksquare$
- **Leistungsfähiges Design-Konzept**

#### **Erweiterbar**

- **Eigene Inhaltstypen** (Vorlagen für wiederkehrende Inhalte) durch den Einsatz von "Speziellen Objekten"
- **Breite Erweiterbarkeit** (Scriptsprachen DTML, Python, TAL/ZPT)
- Über Zusatzmodule **Integration von PHP und Perl** durch Einsatz von Enfold Proxy

#### **Datenbanken**

- Integrierte **Datenbankfunktion** über Datentabellen
- $\sqrt{2}$ **Datenbankschnittstellen** für MySQL, Oracle, PostGres, Informix

#### Import, Export und Schnittstellen

- **Direktimport aus Word** über spezielle Wordvorlagen (Word -> XML)
- **XML-Schnittstelle** für Import und Export, Export von Offline-Versionen (statisches HTML)
- **Einbindung von LDAP** und ActiveDirectory-Verzeichnisdiensten
- **Integration von Newsletter-Funktionen** in Verbindung mit oemPro (www.octeth.com)

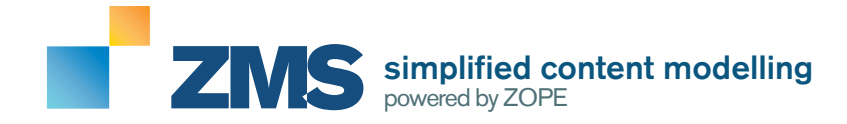

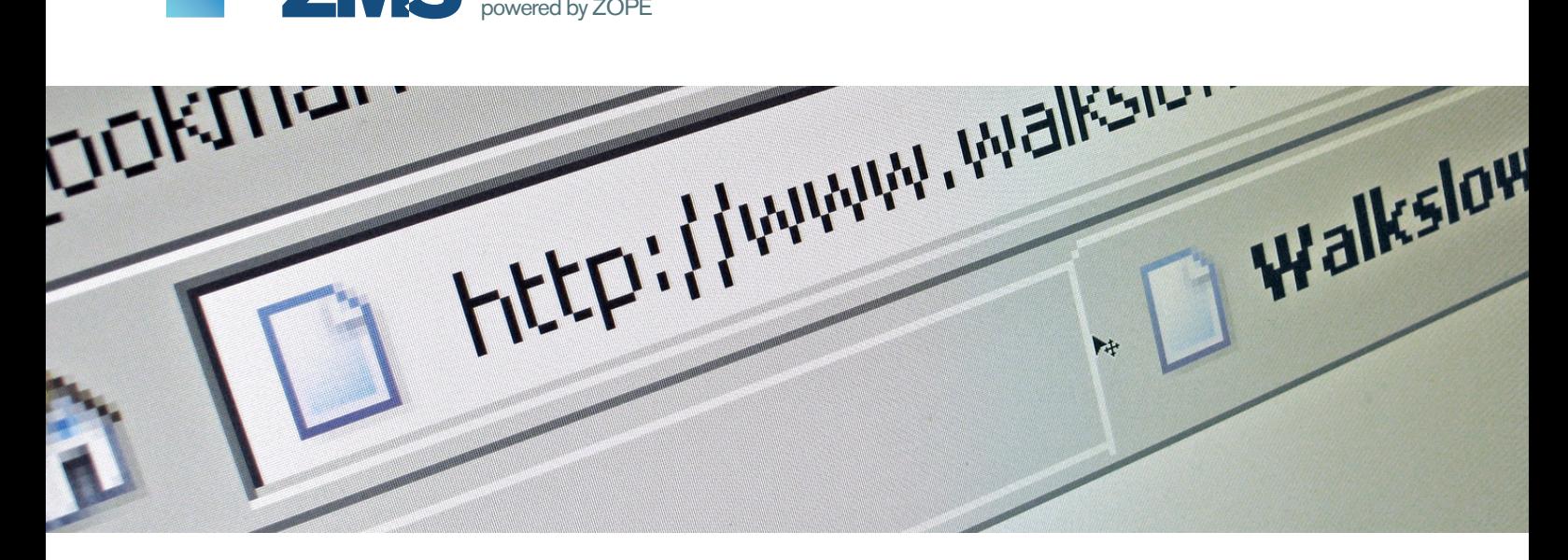

# WER GELESEN WIRD, BLEIBT.

**Nicht nur die Besucher Ihrer Internetseiten, sondern auch Suchmaschinen lieben qualitativ hochwertigen Inhalt. Hinzu kommt, dass eine Programmierung der Seiten nach aktuellen Webstandards nicht nur wichtig für die korrekte Darstellung in unterschiedlichen Webbrowsern, sondern auch für gute Suchmaschinenpositionen ist.**

Doch finden Sie noch die Zeit, sich zwischen Meetings, Telefonaten und Kundenterminen um das Wohl der eigenen Internetseiten zu kümmern? Haben Sie die Gewissheit, dass Ihre Internetseiten auch in zwei Jahren noch einem aktuellen technischen Standard entsprechen und können Sie sicher sein, dass der aktuelle Geschäftsbericht auch wirklich am nächsten Morgen online zur Verfügung steht?

Von Hand ist es besonders bei kleinen und mittelständischen Unternehmen, die sich auf Dauer keine externen Agenturen zur Pflege der eigenen Webseiten leisten können, kaum zu schaffen, die Seiten ständig aktuell zu halten oder schnell auf neue Produkte oder Aktionen hinzuweisen.

#### Kontrolle über Ihre Internetseiten

Hier kommt ein Redaktionssystem wie ZMS ins Spiel, das Ihnen die volle Kontrolle über Ihre Internetseiten gibt. Dabei müssen Sie nicht auf gutes Layout und Webstandards verzichten. Einmal an die eigenen Seiten angebunden, pflegen Sie die bestehenden Inhalte über jeden beliebigen Computer mit Internetzugang zu jeder Tages- und Nachtzeit, können die Pflege von Unterbereichen durch der Vergabe von Zugriffsrechten an Mitarbeiter weitergeben und können sich Dank der klaren Trennung von Design und Inhalt sicher sein, dass semantisch korrekter Code für die Webseiten verwendet wird.

#### Unser Verständnis einer guten Webseite

Unser Verständnis einer guten Webseite fängt bereits bei der Programmierung unter Berücksichtigung aktueller Webstandards an und hört nicht bei der Erstellung eines ansprechenden Layouts auf. Denn benutzerfreundliche und ansprechende Optik sind nur die halbe Miete.

Strukturierte Inhalte und die Möglichkeit einer optimalen Pflege der Seiten sind vor allem bei der Neuerstellung einer Internetseite Pflicht. Und auch bei der Überarbeitung bestehender Seiten dürfen diese Aspekte nicht unberücksichtigt bleiben. Denn statische Internetseiten, die monatelang dieselben Inhalte anzeigen, haben den Zenit bereits lange überschritten und werden als Marketingmittel keine Wirkung mehr erzielen. Wir raten unseren Kunden grundsätzlich dazu, ein Redaktionssystem wie ZMS an die Internetseiten anzubinden, damit Inhaltpflege und Änderungen an den Internetseiten auch kostentechnisch zur überschaubaren Aufgabe werden.

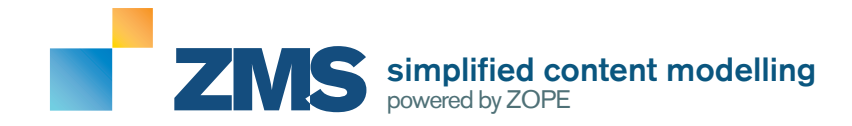

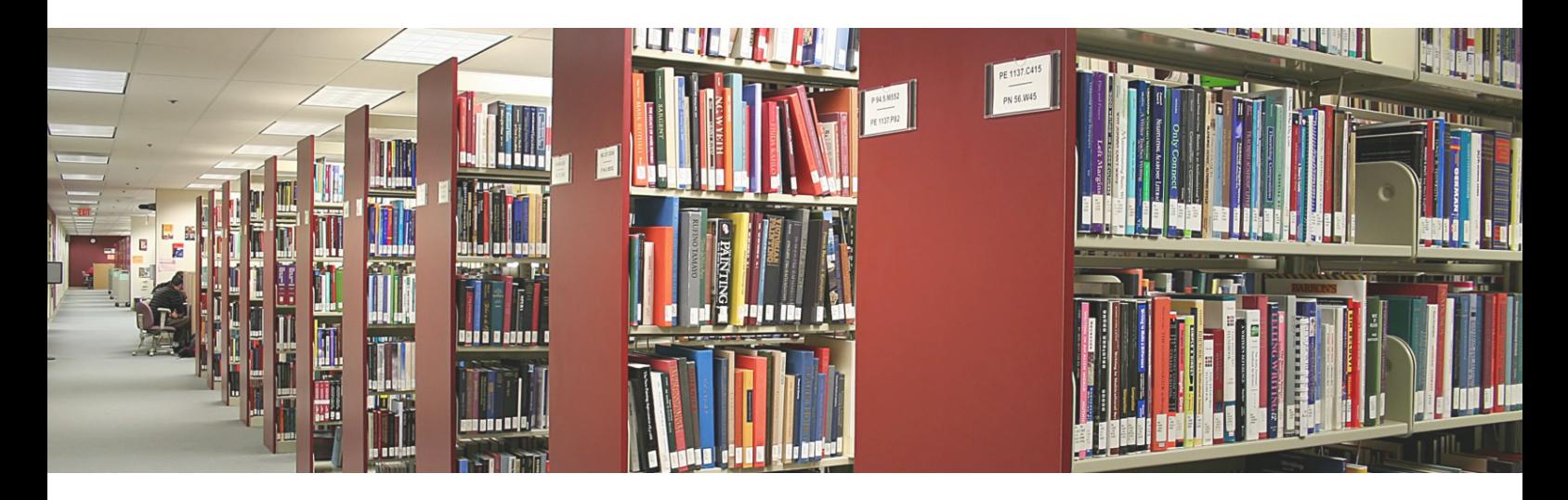

# Bringen Sie Ordnung in Ihre Webseiten.

Redaktionsysteme gibt es heute wie Sand am Meer und die langen Feature-Listen überfluten den Kunden auf der Suche nach einem passenden System. Auf der Suche nach einem skalierbaren und für den Entwickler gut anpassbaren, aber für den Benutzer leicht zu nutzenden CMS überzeugt das Erstellen und Pflegen von Webseiten mit ZMS allem vorran wegen dem dahinterstehenden Konzept.

ZMS geht hierbei von Anfang bis Ende dem Konzept der Ordnung von Objekten nach. Inhalte werden gut strukturiert wie in einer Ordnerstruktur im Windows-Explorer abgelegt und über Attribute kategorisiert.

Eine gut strukturierte Webseite, die dem Besucher nützliche Inhalte liefert, bringt in einem Zug die besten Vorraussetzungen für gute Platzierungen in Suchmaschinen mit. ZMS unterstützt hier den Anwender bei der inhaltlichen Pflege der Webseiten und ermöglicht es dem Anwender, sich auf den Inhalt anstatt auf technische Komplexität zu konzentrieren.

#### ZMS **steht für...**

- **E** ein **kompetentes Entwicklungsteam** aus den Branchen Bildung, Technologie und Medizin
- die einfache **Produktion "wertvoller" Inhalte**
- die **Nutzung der vollen Leistungsfähigkeit**  eines Application-Servers, ohne den Benutzer mit dessen Komplexität zu konfrontieren

#### VORTEIL-1: **DURCHDACHTE LÖSUNGSANSÄTZE**

- **Effizientes Multisite-Management**
- Konfigurierbare **Arbeitsprozesse**
- **Mehrsprachen**-Modell
- **Konfigurierbare Import/Export-Filter**
- Grafische Interfaces für die **Content-Modellierung**
- **Schlankes Redaktionsinterface**

#### ...ORDNUNG **in Ihren Webseiten.**

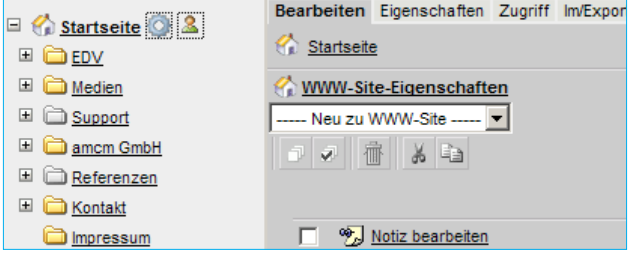

#### VORTEIL-2: **SOLIDE BASIS-TECHNOLOGIE**

- **Python** ist die Script-Technologie der Marktführer (Google, Philipps, NASA, ILM etc.)
- **Zope** ist einer der beliebtesten Open-Source Enterprise Application Server
- **XML** ist der weltweite Standard für den Datenaustausch

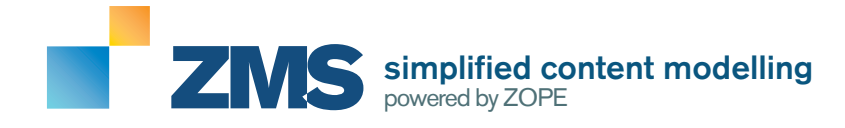

# **IM VERGLEICH**

# **Warum zms einfach besser ist:**

#### STANDARDS UND FLEXIBILITÄT ..THE EASY WAY":

Arbeiten mit einem Redaktionssystem kann auch Spaß machen – das mussten wir feststellen, nachdem wir nach typo3 und Joomla eigentlich so gut wie jedes andere Redaktionssystem einem Praxistest unterzogen haben. Dabei haben wir den aktuellen Medienhype rund um bestimmte bekannte Produkte außer Acht gelassen und uns auf unser Anforderungsprofil konzentriert.

Der Kunde soll einfach mit dem System zurecht kommen und wir sollen schnell und unkompliziert neue standardgerechte Webseiten erstellen können. Wir wollen das Rad nicht erneut erfinden und Spaß an der Zusammenarbeit mit dem Kunden haben, anstatt uns auf kryptische Formeln und Funktionen zu konzentrieren.

In bisherigen Projekten haben wir bereits mit den meisten Open-Source wie auch kommerziellen CMS Erfahrungen gesammelt. Bis auf einige wenige (meist teure, kommerzielle Ausnahmen) bietet ZMS alle Funktionen, die auch für größere Webseitenprojekte benötigt werden und braucht sich nicht hinter großen Open-Source-Namen wie typo3 und Joomla, aber auch nicht hinter den vielen teuren kommerziellen CMS-Produkten zu verstecken.

*"Während der redaktionellen Arbeit für einen anderen Kunden waren wir gezwungen, mit dessen Vorgabe-CMS zu arbeiten. Da war zwar alles schön bunt, aber schon nach wenigen Stunden wünschte ich mir ZMS zurück –und erst recht, als wir an die betreuende Agentur Erweiterungswünsche stellten, die dann mehrere Wochen in Anspruch nehmen sollten. Eigentlich ging es nur um bestimmte Vorlagen für neue Seiteninhalte. Bei unserer eigenen Seite konnten diese ZMS in ein paar Tagen realisiert werden."*

*Brigitte Derigs, Inhaberin von Gerd Wirz Motorradzubehör (http://www.gerdwirz.de)*

#### GANZ IM GEGENTEIL:

Im direkten Vergleich durch unsere Kunden hat sich ZMS als klarer Favorit auf ganzer Linie herauskristallisiert, der sich durch seine einfache Bedienbarkeit für beide Seiten, Entwickler und Benutzer, auszeichnet. Bei der Seitenerstellung mit ZMS werden uns als Agentur keine unnötigen, zeitraubenden Steine durch das benutzte System in den Weg gelegt, auch eine komplizierte, systemspezifische Template-Sprache wie TypoScript (typo3) muss dem bei genauerem Hinsehen unglaublich praxisnahen Zope-DTML weichen. Bei der Seitenentwicklung können wir uns auf die wichtigen Dinge konzentrieren:

#### **Ihre Webseiten.**

Der Unterschied zu anderen Systemen liegt darin, dass ZMS von Haus aus nicht darauf abzielt, alle Anforderungen zu erfüllen, sondern einfach durch Module und spezielle Objekte an den jeweiligen Projektbedarf angepasst werden kann.

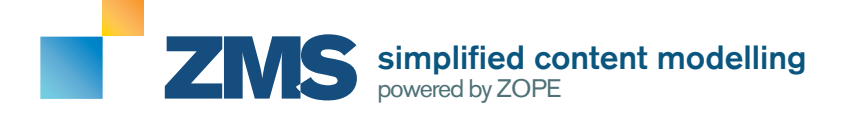

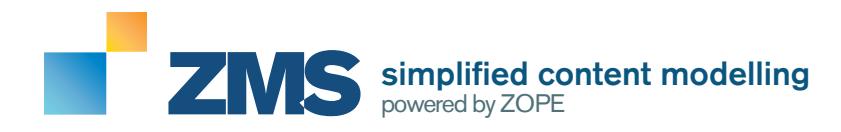

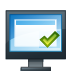

#### EINFACHE BENUTZEROBERFLÄCHE

**Der wesentliche Grundgedanke ist die Einfachheit der Bedienung:** ZMS beschränkt sich beim redaktionellen Interface nur auf die wesentlichen Interaktions-Elemente.

Die ZMS-Benutzeroberfläche ist intuitiv zu bedienen und ermöglicht mit der Sitemap einen schnellen Zugriff auf alle Seiteninhalte auch bei komplexen Datenstrukturen. Unterschiedliche Inhaltstypen werden mit Symbolen verständlich voneinander unterschieden. Über das Aktionsmenü, das Sie neben jedem Inhaltsblock finden, legen Sie neue Inhalte an oder bearbeiten bestehende.

# **ZWISCHENABLAGE UND ARBEITSHILFEN**

Die **Bearbeitungsfunktionen Markieren, Kopieren, Ausschneiden und Einfügen** erleichtern das Bearbeiten und Sortieren von Inhalten und steht für alle Inhaltstypen zur Verfügung. So können Sie Inhalte ohne aufwändige Aktionen beliebig durch die Seitenstruktur bewegen. Alle gelöschten Objekte finden Sie zudem zuerst im Papierkorb wieder, bevor diese endgültig gelöscht werden. Die Suchen und Ersetzen-Funktion erleichtert das Ändern von vielen Inhalten. Über den Schnellzugriff können oft genutzt Seitenbereiche über eine Auswahlliste schnell zugänglich gemacht werden.

#### BARRIEREFREIHEIT, SUCHMASCHINEN UND SAUBERE PROGRAMMIERUNG

ZMS generiert von Haus aus validen XHTML-Code und optimiert die Ausgabe der Inhalte für alle Suchmaschinen auf der technischen Ebene.

Die Anpassung des Layout ist völlig flexibel, jedes beliebige Seitenlayout kann mit ZMS umgesetzt werden. Das ZMS-Template-Modell ermöglicht es, konsequent barrierefreie Webseiten mit sauber programmiertem XHTML und CSS umzusetzen. Jeder Seitenbereich kann über Vorlagen von einem Programmierer mit (X)HTML, CSS, DTML und Python an die eigenen Bedürfnisse angepasst werden. Der Entwickler kann das Seitenlayout völlig ungeachtet der ZMS-Templates planen und gestalten und wird bei der Anbindung in keinster Weise eingeschränkt.

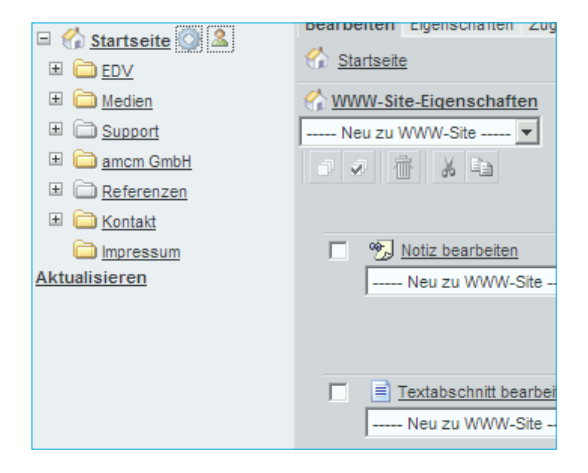

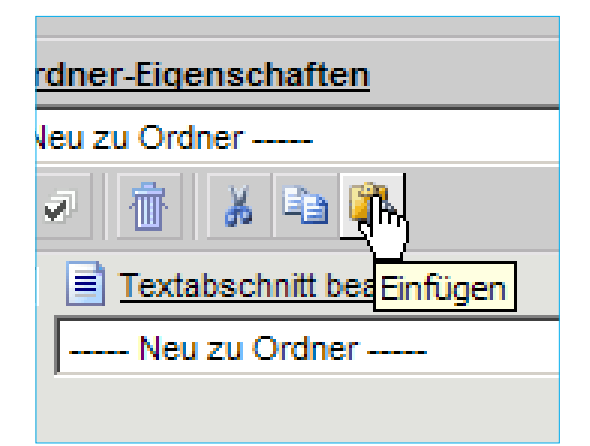

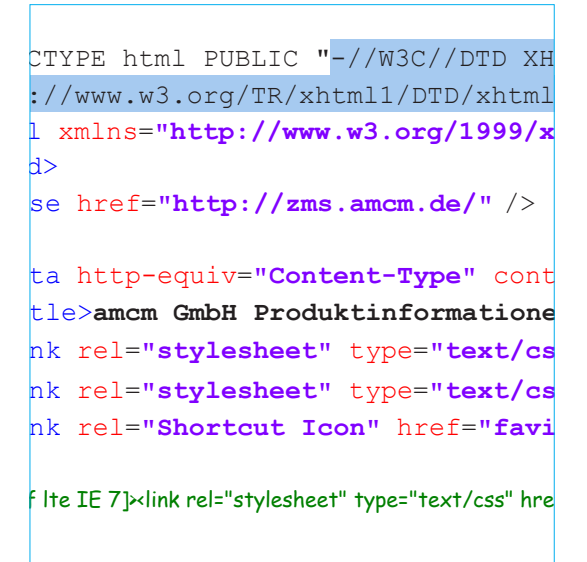

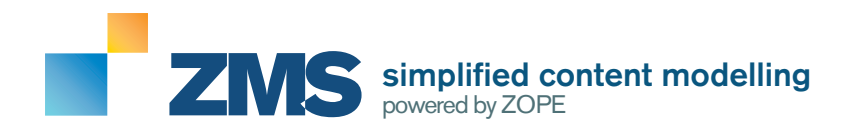

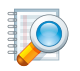

#### INTERNE UND EXTERNE SUCHE

Über die **integrierte Volltextsuche** sind alle Inhalte, inklusive PDF, Word und Excel-Dokumenten, nach Stichworten durchsuchbar und können so sowohl in der ZMS-Benutzeroberfläche wie auch auf den eigentlichen Webseiten vom Besucher schnell gefunden werden.

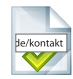

#### SUCHMASCHINENFREUNDLICHE URLS

Alle von ZMS generierten Adressen sind **automatisch im lesbaren Format** (Beispiel: www.amcm.de/kontakt) oder können bei Bedarf über ein Attribut manuell für jeden Ordner festgelegt werden.

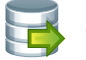

#### **CACHE**

**Integrierte Seitencache-Erzeugung:** Seiten werden als statische Kopien im Cache erstellt und bei Änderungen aktualisiert und aus diesem ausgeliefert.

#### DOKUMENTEN/MEDIENVERWALTUNG

**Bilder und andere Dokumente** können beliebig im ZMS in Ordnern abgelegt und kategorisiert werden. ZMS erkennt automatisch den Dateityp bei vielen bekannten Dokumentarten (wie PDF, Word & Excel) und übernimmt vollautomatisch die Volltextindexierung.

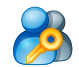

### BENUTZER UND RECHTE

Die **Vergabe von Zugriffsrechten** erfolgt über unterschiedliche Gruppen oder für einzelne Benutzer. So können beispielsweise Autoren zwar Inhalte erstellen und bearbeiten, jedoch nicht veröffentlichen.

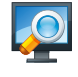

### VORSCHAU- UND LIVE-VERSION

Über die **Vorschaufunktion** können Sie jederzeit Ihre Änderungen (und Inhalte, die noch nicht veröffentlicht worden sind) im späteren Seitenlayout betrachten, bevor diese dann wirklich veröffentlicht werden.

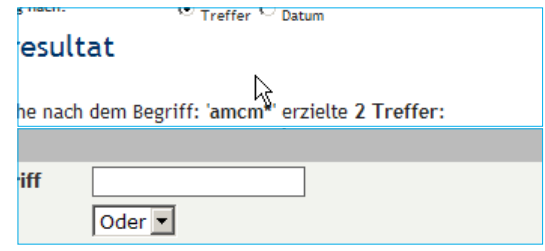

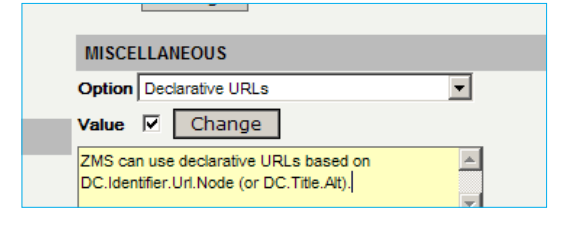

#### **STATIC CACHE** Activate or deactivate the integrated static-cache Mechanism V Pages Last refresh 13.03.2007 08:13:02 Clear Change

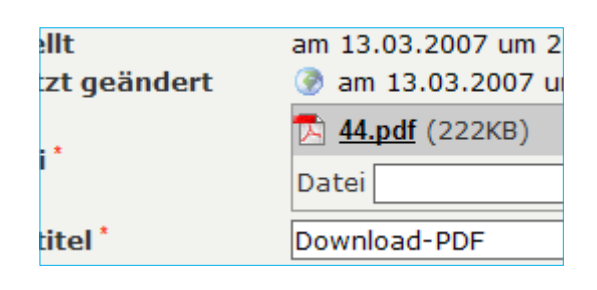

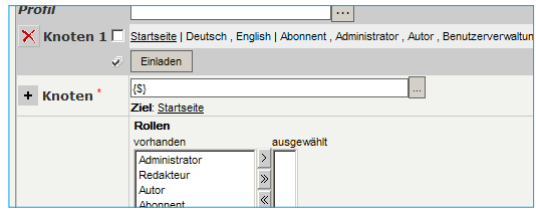

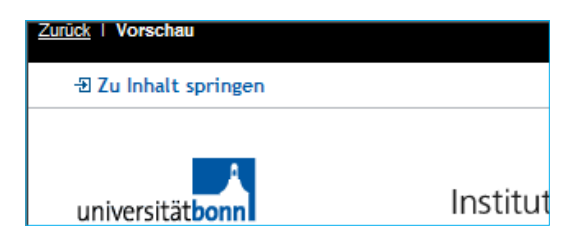

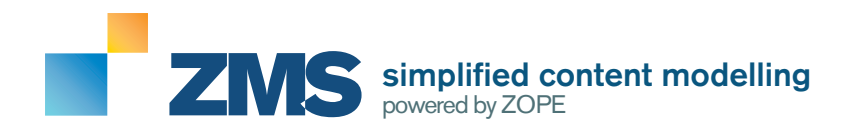

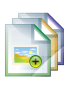

#### BAUKASTENPRINZIP: SPEZIELLE OBJEKTE

#### **Der Clou von ZMS: Spezielle Objekte.**

Stellen Sie **Vorlagenelemente**, zum Beispiel für immer wieder genutzte Produktseiten oder News-Einträge einfach aus über 20 unterschiedlichen Datentypen und anderen speziellen Objekten wie Textabschnitten, Abbildungen, sogar kombiniert mit Datentabellen, zusammen.

Beim Anlegen dieser speziellen Objekte werden vom Redakteur dann nur diese definierten Felder abgefragt und auf Basis einer frei durch HTML gestaltbaren Vorlage im Inhaltsbereich dargestellt.

Das spart Zeit und macht ZMS zum unschlagbar einfach erweiterbaren Framework. Sie brauchen eine Vorlage für Ihre Pressemitteilung oder Stellenanzeigen? Sie möchten Kleinanzeigen veröffentlichen und benötigen hierfür ein vorgegebenes Raster?

Kein Problem, mit wenigen Mausklicks ist diese von Ihnen oder uns erstellt. Der Phantasie sind hier keine Grenzen gesetzt.

#### BILDDARSTELLUNG & ZOOM

**Bilder und Graphiken** können an jeder Stelle als eigene Objekte eingefügt werden, **Bildvorschauen** (Thumbnails) werden von ZMS automatisch erstellt.

Die Bildgröße wird automatisch heruntergerechnet, so dass neben dem Vorschaubild eine große und eine hochauflösende Version angeboten werden kann, die sich über das Anklicken im gleichen oder einem neuen Fenster öffnen lassen.

Die Größe von Bildern kann zudem direkt über die Bildbearbeitungsfunktionen von ZMS geändert werden. Bildunterschriften, Rahmen und Positionierung im Textfluss sind über Vorlagen steuerbar.

Als Zusatzmodul besteht die Möglichkeit, automatisch skalierbare Rahmen mit Schattierung um Bilder generieren zu lassen.

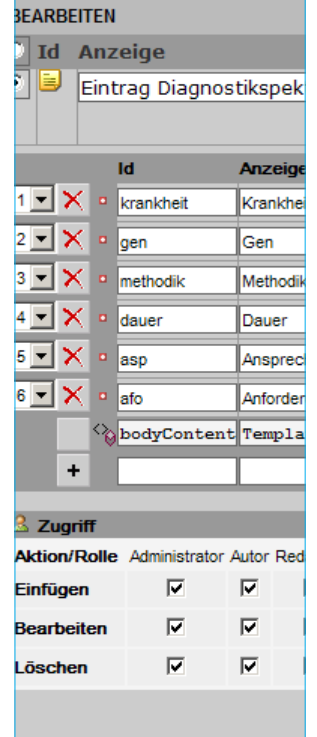

**amount boolean color constant date datetime delimiter dialog dictionary file float hint identifier image int interface list method multiselect password resource richtext select strin text time url xml**

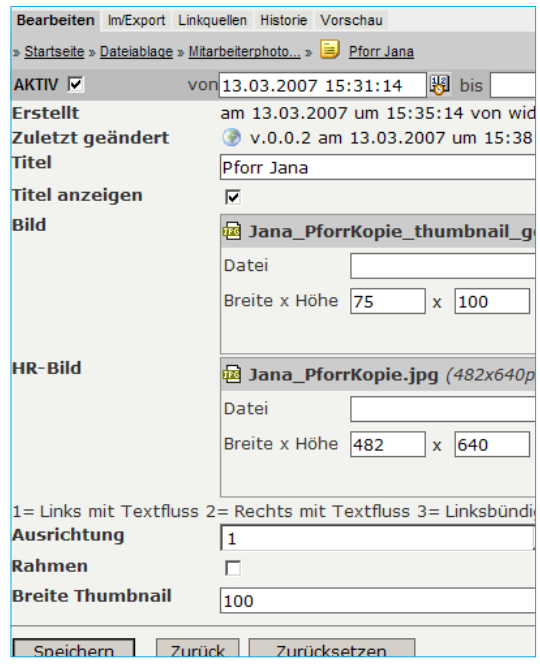

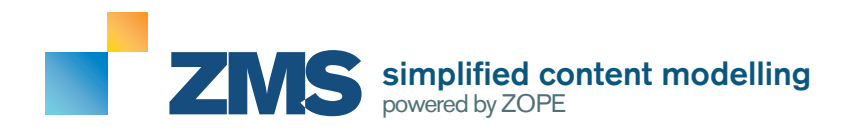

# MEHRSPRACHENFÄHIG

Die Anzahl der **Seitensprachen** ist nicht beschränkt – es können ausgehend, von der Primärsprache, beliebig viele Seitensprachen angelegt werden.

In der ZMS-Benutzeroberfläche kann über eine einfache Auswahlliste dann zwischen den verfügbaren Seitensprachen gewechselt werden und nach und nach übersetzt und freigeschaltet werden. Alle Objekte haben Unterstützung für mehrere Sprachen und können in allen Teilen übersetzt (z.B. auch Bildunterschriften etc.) werden. Zudem existiert ein seitenweites Wörterbuch für Elemente im Seitenlayout, die beliebig angelegt und platziert werden können (Beispiel: "Nach oben"-Link in Deutsch und Englisch)

#### MEHRFACHNUTZUNG UND REFERENZIERUNG VON INHALTEN

Alle Inhalte im ZMS werden wie in einer Datenbank abgelegt und können an beliebig vielen Stellen in der Seite über das Link-Objekt erneut eingebettet werden.

Ändern Sie das Original, sind auch alle Kopien geändert. So können Sie oft genutzte Inhalte, z.B. die Firmenanschrift oder bestimmte Textabschnitte, beliebig oft an unterschiedlichen Stellen in den Webseiten einfügen. Auch rekursiv – so können Sie komplette Teilbäume in anderen Seitenbereichen wiederverwenden.

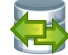

### IMPORT UND EXPORT (AUCH AUS WORD)

**XML ist die universelle Schnittstelle** für die Integration von ZMS-Inhalten.

Alle Inhalte sind grundsätzlich im XML-Format exportierbar. Über das ZMS-eigene Filterkonzept können zudem für beliebige Formate wie Word, Excel und PDF Umwandlungsvorgänge erstellt werden, die andere Dokumentenformate durch die Integration von Konvertierungsprogrammen im Hintergrund erzeugen.

Über das DocBook-Format können Inhalte mit speziellen Formatvorlagen in Word erstellt und dann direkt in ZMS importiert werden.

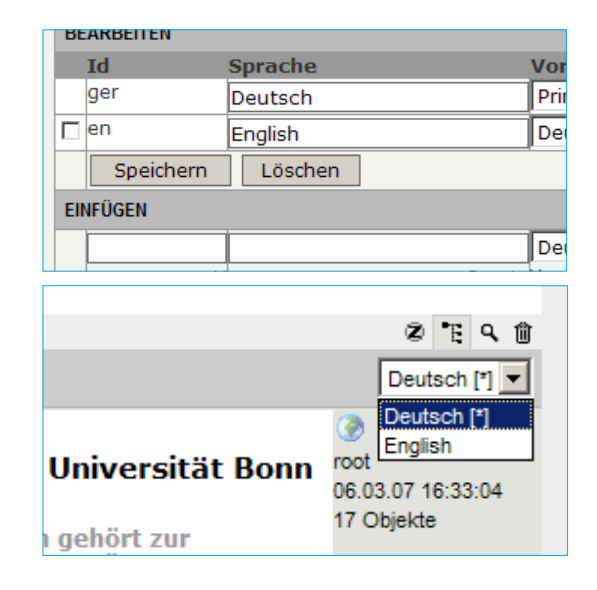

#### Wählen Sie ein Objekt aus

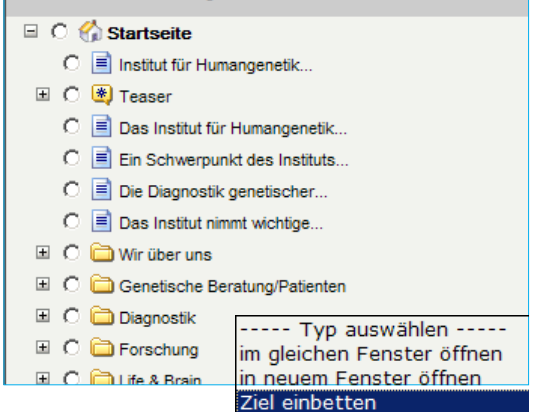

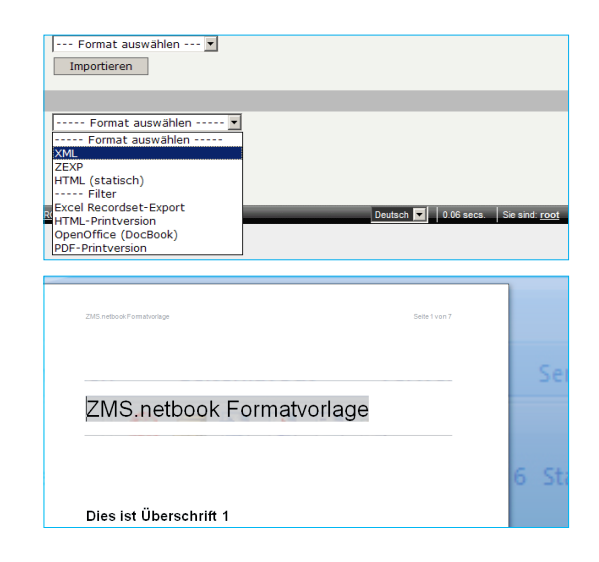

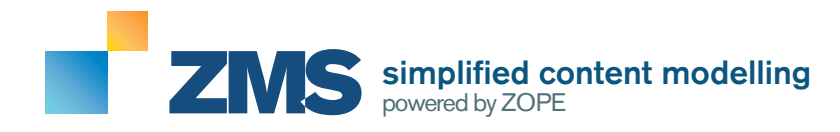

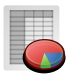

#### **DATENTABELLEN**

Mit **Datentabellen** können Sie größere Datenmengen (wie z.B. Kontakt- und Mitarbeiterlisten) in ZMSeigenen Datenbanken ablegen, durchsuchen und filtern. Die Struktur der Daten können Sie über ZMS selber definieren und können die Datensätze beliebig im System weiternutzen (Beispiel: Zuordnung von Mitarbeitern als Ansprechpartner unter einzelnen Seiten auf Basis einer zentralen Kontakt-Datentabelle).

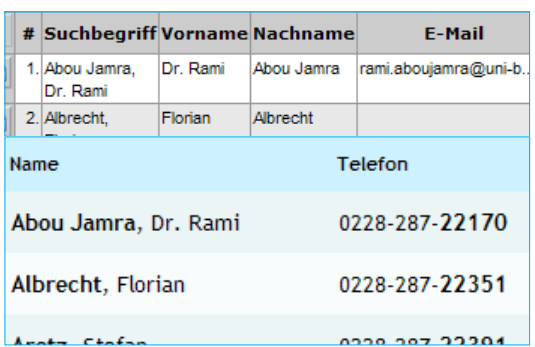

#### ORDNER UND BLOCKPRINZIP

Inhalte werden im ZMS in **Blöcken** nacheinander (sequenziell) angelegt und können, in **Ordnerstrukturen** beliebig tief verschachtelt, ähnlich der Baumstruktur im Windows-Dateisystem, kategorisiert werden.

Die klare Struktur macht das Pflegen und sortieren von Inhalten sehr einfach und übersichtlich.

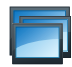

#### MEHRERE SEITEN UND DOMAINS

Mit einer ZMS-Installation können **mehrere Webseiten verwaltet und über die Master-Client-Funktion miteinander verknüpft werden**. Seitenvorlagen können so in mehreren Instanzen wiederverwendet werden (Beispiel: Eigene Seite für einzelne Abteilungen mit unterschiedlichen Layouts aber gleichen Inhalten).

ZMS ist nicht auf die Nutzung mit einer bestimmten Domain festgelegt. Pfadangaben werden relativ erzeugt und so ist es problemlos möglich, eine Seite über mehrere Domains zugänglich zu machen oder bestimmte Seitenteile unter eigenen Domains.

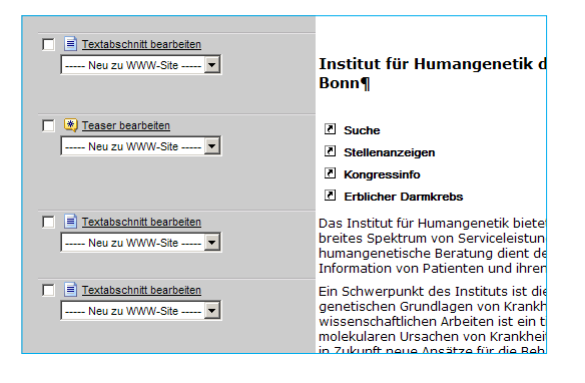

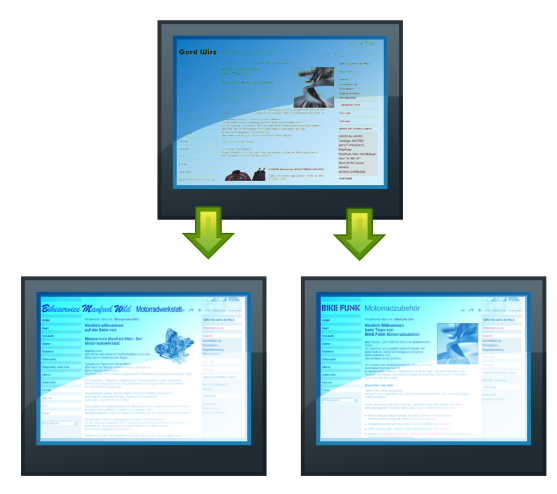

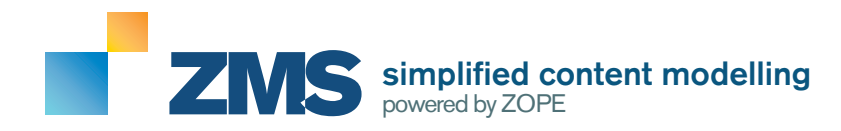

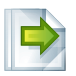

### **WORKFLOW**

Über die **Workflow-Funktion** können Abläufe und Freigabevorgänge im Veröffentlichungsprozess definiert werden.

Beispiel: Ein Autor erstellt einen neuen Text, woraufhin der Redakteur eine Benachrichtigung per E-Mail erhält und den Text überprüfen muss. Er kann diesen dann entweder zur Überarbeitung erneut zurück an den Autor schicken oder freigeben, wodurch eine Veröffentlichung erfolgt.

Die Workflow-Funktionen werden von ZMS von Haus aus unterstützt.

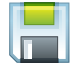

#### INTEGRATION VON DOWNLOADS

**Dateien und Downloads** können in ZMS in jedem Teil der Seitenstruktur abgelegt und wiederverwendet werden. Hierbei spielt der Dateityp keine Rolle, ZMS übernimmt die Verwaltung mit Versionierung. Erstellen Sie beispielsweise einen Ordner "Dateiablage", um eine zentrale Verwaltung von seitenweiten Downloads bereitzustellen und greifen Sie systemweit auf die Dateien in anderen Inhalten der Seite zu.

Durch das Berechtigungssystem lassen sich auch geschützte Dokumente erst nach Registrierung bereitstellen. Über Zusatzmodule lassen sich auch Downloadstatistiken oder der Versand von Dateien über E-Mail-Anfragen realisieren.

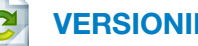

VERSIONIERUNG

ZMS unterstützt für alle Inhaltstypen eine **Versionierung**, wodurch automatisch bei einer Änderung die alte Version im Archiv gespeichert wird. So ist es später leicht nachvollziehbar, welche Änderungen an einem Dokument vorgenommen wurden und können bei Bedarf einfach wieder rückgängig gemacht werden.

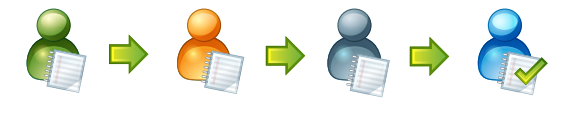

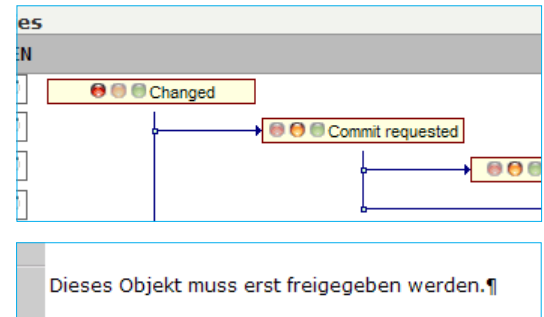

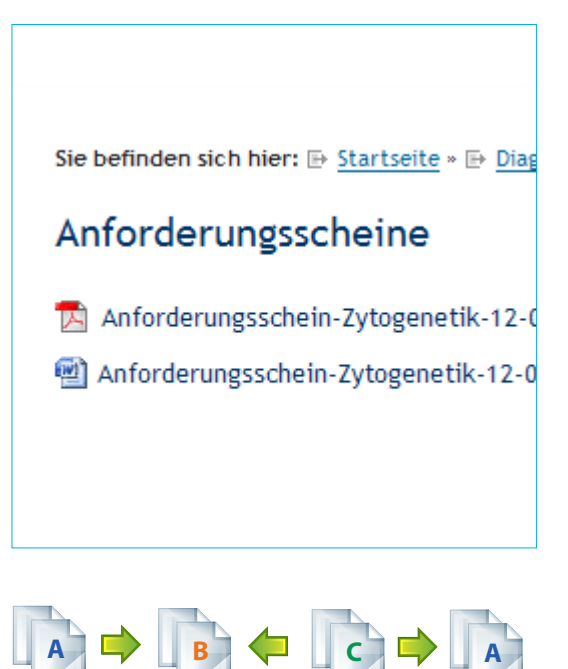

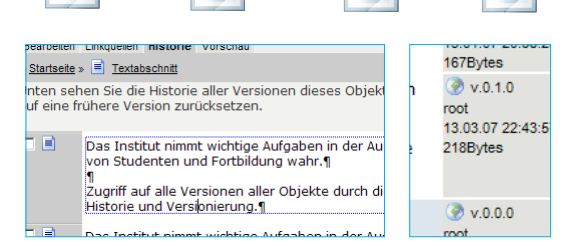

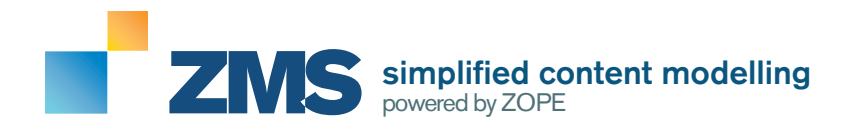

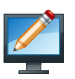

### DIRECTEDIT-FUNKTION

Mit der **DirectEdit-Funktion** (derzeit nur im Internet Explorer verfügbar) können Sie Textabschnitte direkt in der ZMS-Übersicht bearbeiten, ohne Objekte einzeln aufrufen zu müssen. Das spart Zeit, gerade wenn kleine Änderungen schnell umgesetzt werden müssen. Zudem kann über die Vorschau-Funktion direkt in der Seite an den Inhalten gearbeitet werden.

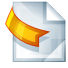

#### AUTOMATISIERTE DARSTELLUNG VON INHALTEN UND SITEMAPS

**Übersichtsseiten und Listen mit Inhaltsstrukturen** Ihrer Webseiten können an jeder beliebigen Stelle eingefügt werden.

Erstellen Sie so einfache Unternavigationen, um zum Beispiel Übersichtsseiten mit Produktlisten zu generieren.

### TEXTE, LISTEN UND TABELLEN

Mit dem Objekttyp **Textabschnitt und Tabelle** stehen Ihnen die gewohnten Formatierungsmöglichkeiten für Absätze, Überschriften und Listen zur Verfügung. Automatische Nummerierung und das Einfügen von internen oder externen Links im Text sind ebenso möglich wie einfache Textformatierungen (kursiv, fett, hochgestellt, tiefergestellt etc.).

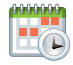

## ZEITGESTEUERTE VERÖFFENTLICHUNG

Legen sie fest, an welchem Datum neue Inhalte **automatisch veröffentlicht oder wieder deaktiviert** werden ("Set and forget").

So können Sie die Weihnachtsgrüße bereits Wochen vor dem 24. Dezember einstellen.

#### itut für Humangenetik der Universität Bonn

 $X = x_2 - x^2$  A  $\circledast$  her nor unne nstitut für Humangenetik bietet Patienten und Ärzten ein breites Spektrum von Servicel ngenetische Beratung dient der ausführlichen Information von Patienten und ihren Famil

.<br>hwerpunkt des Instituts ist die Erforschung der genetischen Grundlagen von Krankheiter .<br>Ischaftlichen Arbeiten ist ein tieferes Verständnis für die molekularen Ursachen von Kra kunft neue Ansätze für die Behandlung von Krankheiten ergeben.

#### Sitemap

- Startseite
- Wir über uns
- Genetische Beratung/Patienten
- Anlässe für Beratung
- Ablauf der Beratung
- Kostenübernahme
- Was wird benötigt?

#### Bearbeiten Linkquellen Historie Vorschau » Startseite » F Textabschnitt **AKTIV ▽** 團 von Zuletzt geändert V.0.0.0 am 15.01.2007 u  $\bullet$  B  $X$   $\star$   $\star$ <sup>2</sup> A & Textkörner Die Diagnostik genetischer Krankheiten wir zytogenetischer Techniken durchgeführt.

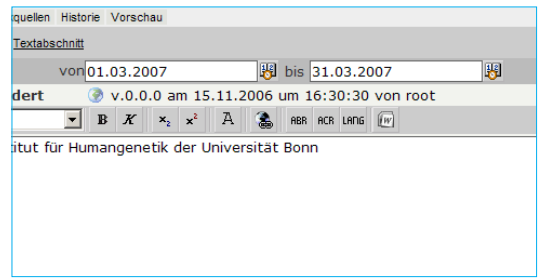

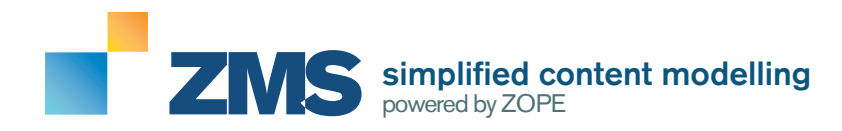

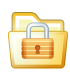

#### GESCHÜTZTE BEREICHE UND USER-FOLDER

Sie haben Bereiche, die nicht für jedermann zugänglich sein sollen oder wollen jedem Kunden einen eigenen **Bereich mit Login** anbieten, in welchem er beispielweise projektbezogene Downloads oder nur für Ihn bestimmte Informationen findet?

ZMS kann Dokumente mit einer Anmeldung schützen, die Benutzer werden direkt im ZMS verwaltet.

Über die **User-Folder-Funktion** können Sie angemeldete Benutzer automatisch auf eine für diese bestimmte Seite umleiten, auf welcher eigens für diesen Benutzer freigegebene Inhalte bereitgestellt werden können.

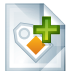

# METADATEN

ZMS unterstützt auf ganzer Linie die Kategorisierung von Inhalten über **Meta-Attribute**, die für alle Objekte beliebig definierbar sind.

Über die Pflichtangaben-Funktion kann sichergestellt werden, dass im Rahmen der Suchmaschinenoptimierung die Angabe von Seitenbeschreibungen und Stichworten nicht vergessen wird.

Mit Hilfe von Meta-Tags können Sie so Inhalte strukturieren und in Übersichtslisten anhand dieser unterscheiden.

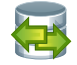

#### DATENBANKSCHNITTSTELLEN

ZMS bietet von Haus aus **Schnittstellen zu MySQL und Postgres-Datenbanken** und kann so über eine einfache Oberfläche externe Inhalte aus Datenbanken und damit auch aus anderen Programmen integrieren.

#### ERWEITERUNGSMODUL: BILDERGALERIEN

Für die Erstellung und Verwaltung von Bildergalerien existieren fertige Vorlagen, die den Bilderimport aus ZIP-Dateien in ZMS ermöglichen.

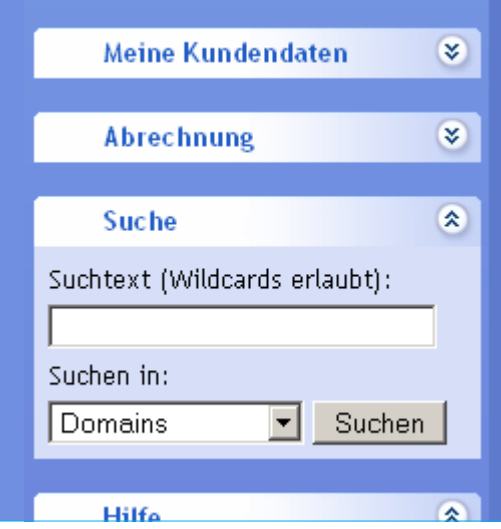

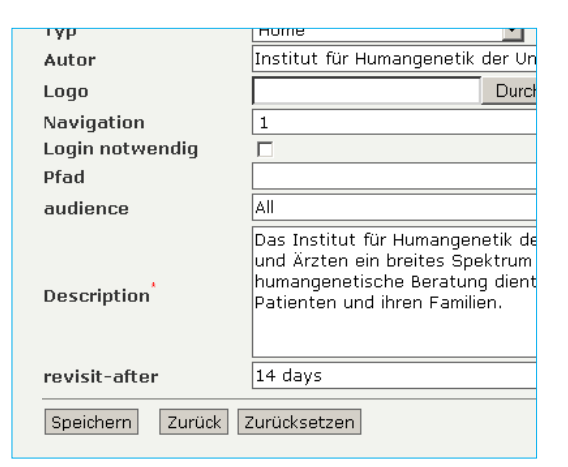

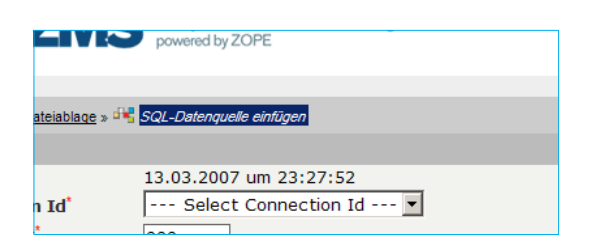

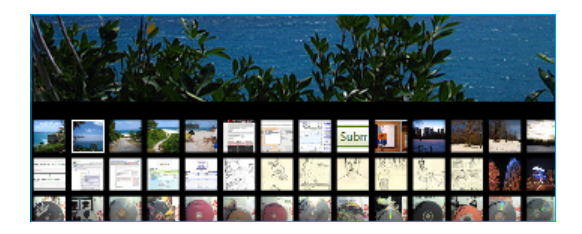

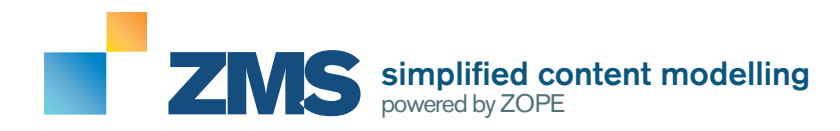

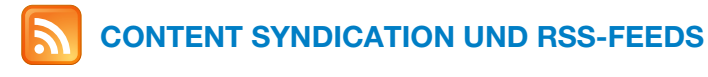

Über **XML-RPC-Schnittstellen** und dynamische Generierung von Übersichtslisten lassen sich ebenso **RSS-Feeds**, RDF-Dokumente und sonstige XML-basierte Ausgabeformate erstellen.

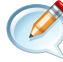

#### NEWSBEREICHE, WEBLOGS USER GENERATED CONTENT

**Newsbereiche und Pressemitteilungen** sind über einfache Vorlagen schnell einzupflegen.

**Weblogs mit Kommentaren** und Bewertungsfunktion lassen sich über Zusatzmodule integrieren. Hierbei ist auch eine Interaktion mit dem bekannten Weblog-Programm WordPress möglich.

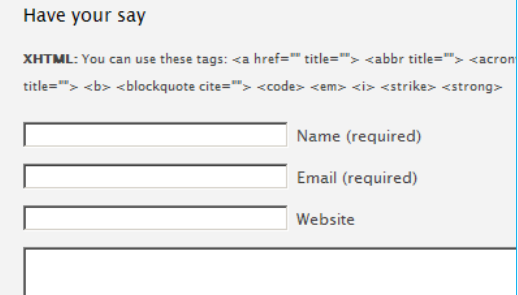

Der aktuelle Feed enthält Inhalte, die häufig aktualisiert werden. Wenn Sie einen Feed abonn<br>Aktualisierte Inhalte des Feeds werden automatisch auf den Computer heruntergeladen und könn<br>werden. Weitere Informationen über F

.<br>Die Zeitschrift 'Der medizinische Sachverständige' ist im Kreis der gutachterlich tätigen Ärzte seit 100<br>Abteilung für Klinische Sozialmedizin Universitätsklinikum Heidelberg betrieben. Der folgende Case-R

**A** Feed abonnieren

Zeitschrift 'Der medizinische Sachverständige'

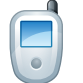

# MOBILE CONTENT

WAP-Unterstützung und spezielle Darstellungsvarianten für **mobile Endgeräte** sind über eigene Seitenvorlagen realisierbar und ermöglichen so auch die Erschliessung von Webseitenbesuchern über mobile Internetzugänge wie UMTS und GPRS.

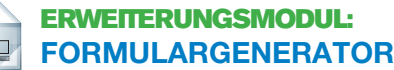

Mit dem **Formulargenerator** können auf einfache Weise aus beliebigen Formularelementen wie Eingabefeldern, Auswahllisten und Texten direkt funktionsfähige, mehrsprachige Formulare mit Validierungsmöglichkeiten für Pflichtfelder und E-Mail-Adressen zusammengestellt werden, die dann per E-Mail verschickt (auch in Kopie an den Ausfüller) oder direkt in eine Datenbank gespeichert werden.

Die Datensätze können im Excel- oder XML-Format exportiert und ausgewertet werden.

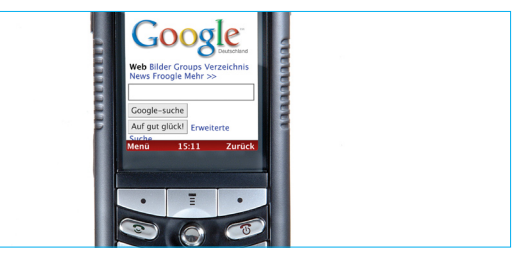

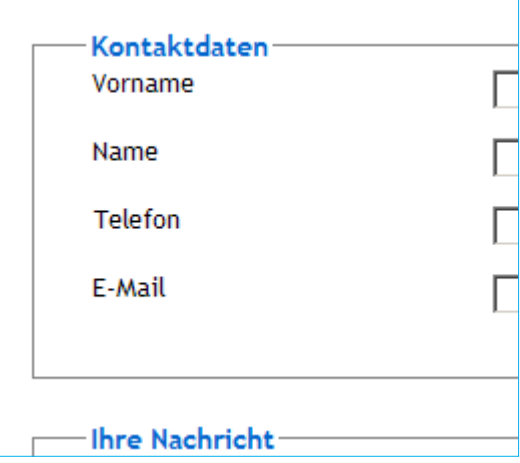

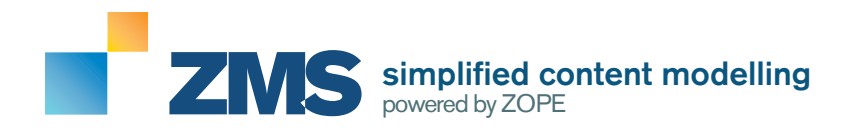

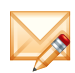

#### ERWEITERUNGSMODUL: NEWSLETTER MIT OEMPRO

Integration von oemPro (www.octeth.com), einem **professionellen und funktionsreichen Newslettersystem** auf PHP/MySQL-Basis.

Die Verwaltung, Erstellung und Versand von Mailings erfolgt über oemPro, es existieren allerdings fertige Vorlagen für die Integration in ZMS, so dass Anmelde- und Abmeldeseiten direkt im ZMS bearbeitet werden können.

Zudem können Newsletter in ZMS erstellt und dann in oemPro direkt ohne Umweg importiert werden.

#### ERWEITERUNGSMODUL: ROUTENPLANER UND GOOGLE MAPS

Nur die Startadresse eingeben, berechnen lassen und die **Anfahrtsbeschreibung** ausdrucken!

Bieten Sie Ihren Besuchern eine automatische Erstellung einer Anfahrtsbeschreibung vom gewünschten Startort auf der Basis des Google Maps Routenplaners an.

Ebenso ist eine Integration eines Kartenausschnitts Ihrer Büroadresse über das integrierte Google Maps-Modul möglich. Einfach die Anschrift eintragen und eine Karte mit Zoom-Möglichkeit und Satellitenbild, wie man es von Google Earth kennt, wird angezeigt. Die Größe der Karte und Ausschnittsbereich kann vordefiniert und später auch vom Besucher über Bedienelemente verändert werden.

#### ERWEITERUNGSMODUL: WEBSEITENSTATISTIK MIT ETRACKER

Integration von **detaillierten Statistiken und Benutzerauswertungen** bis hin zu Klickpfaden mit Hilfe von etracker (www.etracker.de) möglich.

Hierfür existiert eine fertige Vorlage, die mit wenigen Mausklicks die etracker-Statistik in die von ZMS erzeugten Seiten einbindet.

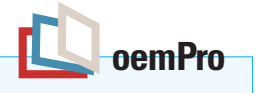

#### Anmeldung:

Tragen Sie hier Ihre E-Mail-Adresse ein, um sic nach der Anmeldung eine E-Mail von unserem enthalten, den Sie bitte öffnen, um die Adresse

max@mustermann.de

#### E-Mail-Adres

#### Abmeldung:

Um sich vom Newsletter-Dienst abzumelden tra angemeldet haben. Sie erhalten dann eine Bes enthalten ist. Diesen öffnen Sie bitte, um Ihre /

Sie haben zudem mit dem folgenden Formular die Mögli zu lassen. Geben Sie hierfür Ihre Startort-Informationer

Bitte geben Sie hier Ihre Startadresse ein und drücken Sie dann die Eingabetaste:

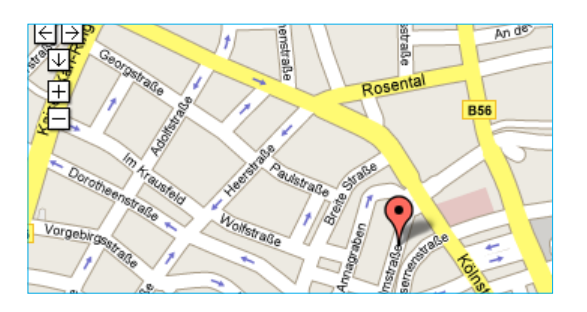

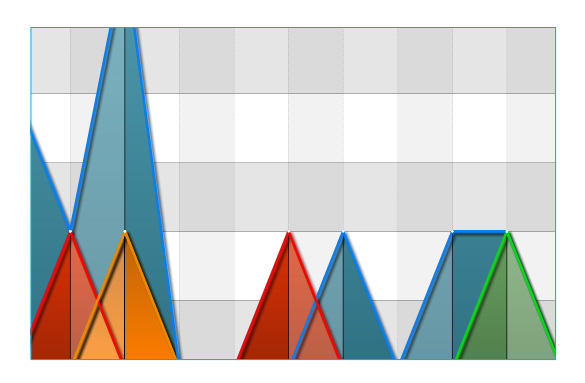

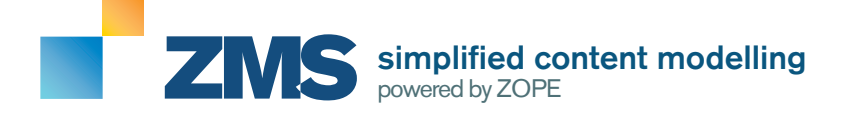

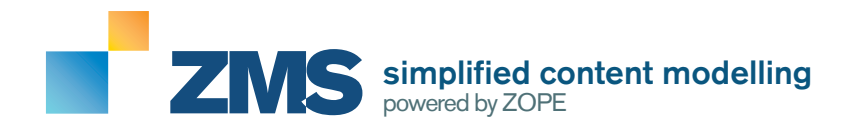

#### **PUBLIZIEREN MIT ZMS:**

#### INHALTE ERSTELLEN, BEARBEITEN UND FORMATIEREN

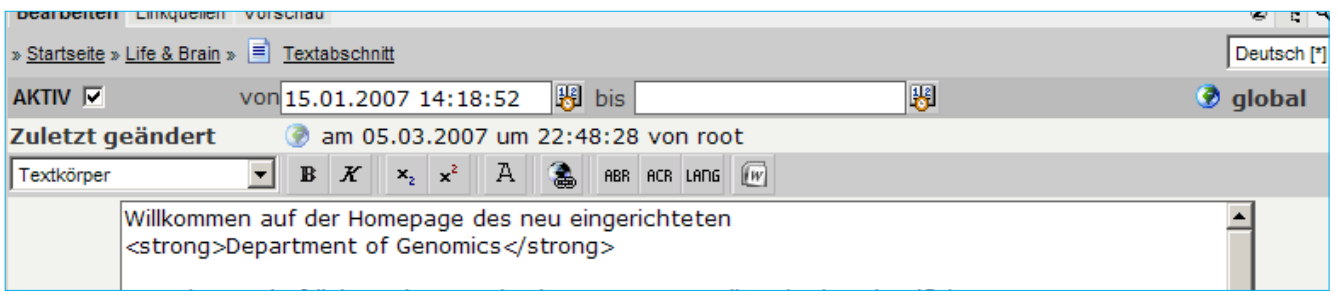

Inhalte werden im ZMS sequenziell eingepflegt, so dass eine saubere, XML-artige Seitenstruktur entsteht. Doch anders als bei vielen CMS, die für die Formatierung der Inhalte auf sogenannte Rich-Text-Editoren zurückgreifen, welche in einem Feld die Formatierung wie in Word übernehmen und das entsprechende HTML generieren, wird im ZMS die Formatierung der Inhalte streng über Formatvorlagen gesteuert. Es ist natürlich möglich, Texte fett oder kursiv zu formatieren, doch die grobe Darstellungsebene ist von der Eingabe der Inhalte sauber getrennt. Nur so wird garantiert, dass das Ergebnis in der Seitendarstellung später auf dem festgelegten Seiten-Design basiert und der Redakteur/Autor dies nicht durch wilde Formatierung durcheinanderbringen kann. Bei genauerem Betrachten sind es nämlich genau diese "Freiheiten", die dazu führen, dass Internetseiten unübersichtlich und chaotisch enden.

Inhaltliche Elemente werden durch die Nutzung von Ordnern und Dokumenten in der Webseite abgelegt. Hierdurch entsteht eine baumähnliche Seitenstruktur, die sich aus vordefinierten Elementtypen zusammensetzt. Die semantische Korrektheit der Inhalte wird durch das ZMS-Format-Schema sichergestellt.

Das Erstellen und Bearbeiten von Inhalten im ZMS findet unter der Verwendung vordefinierter Elemente statt. Zur Auswahl stehen im Grundsystem die Elemente Abbildungen, Dateien, Links und Linksammlungen, Tabellen, Teaser und das am häufigsten verwendete Element Textabschnitt, welches zur Darstellung von Textkörpern, Überschriften sowie Nummerierungen und Listen verwendet wird.

Diese sogenannten Formatvorlagen können vom ZMS-Administrator beliebig verändert oder erweitert werden, so dass der Autor für beliebige Darstellungsanforderungen, ähnlich wie in Word, das korrekte Format wählen kann (Beispiel: Anlegen eines eigenen Formats für Listen, die in einem eigenen Kasten hervorgehoben werden). Diese Formatvorlagen, vom Benutzer aus einer Liste für den jeweiligen Textabschnitt auswählbar, werden in der ZMS-Administration mit einfachem HTML, bestehend aus HTML-Tag, Zeilenumbruch-Tag und Attributen vordefiniert. Durch diese Art der Erweiterbarkeit lässt sich Text in jeder nur erdenklichen Formatierung darstellen und mit Hilfe von CSS formatieren, ohne die klare Strukturierung der Inhalte zu gefährden.

Inhalte können optional in Microsoft Word auf der Basis von Formatvorlagen erstellt und nach der Umwandlung in XML direkt in ZMS importiert werden. Diese Vorgehensweise erleichtert vor allem die Übernahme vieler Inhalte enorm.

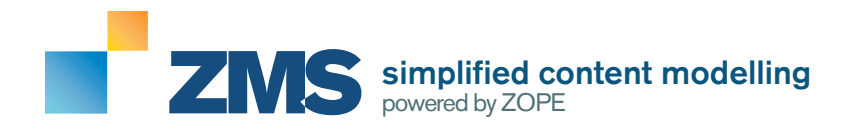

#### **SPEZIELLE OBJEKTE:**

#### WEBSEITEN-ERWEITERUNGEN MIT WENIGEN MAUSKLICKS

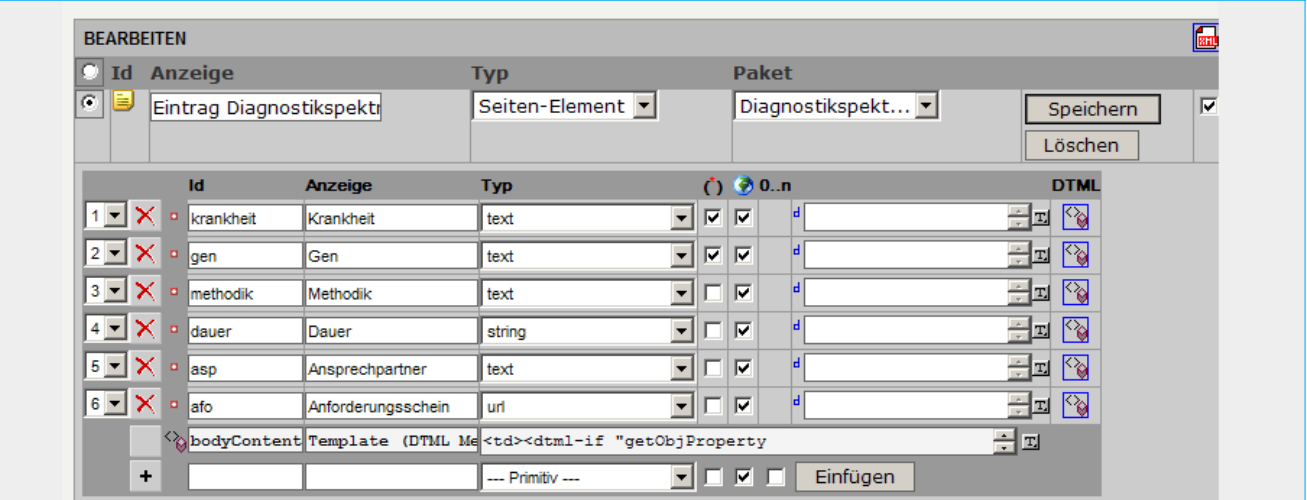

Mit Hilfe sogenannter "spezieller Objekte" lassen sich im ZMS Inhaltstypen selber definieren und die ZMS-Vorlagen mit wenigen Mausklicks erweitern und an die Bedürfnisse der zu veröffentlichenden Inhalte anpassen. Spezielle Objekte erlauben durch Wiederverwendbarkeit eine große Effizienzsteigerung bei der Produktion.

Diese Objekte setzen sich aus beliebigen Feldern zusammen, wofür über 20 verschiedene Datentypen und Funktionen zur Verfügung stehen. Aber auch "spezielle Objekte" und die bereits bestehenden Inhaltstypen wie beispielsweise Textabschnitt und Abbildung selber können als Felder in neuen speziellen Objekten wiederverwendet werden. Für jedes spezielle Objekt existiert ein eigenes Template (Vorlage), in welcher der Programmierer die benutzten Felder in Form von Variablen in das gewünschte HTML einsetzen kann. Dieses Template wird dann später vom ZMS für die Darstellung von Inhalten dieses "speziellen Objekts" benutzt.

Mit speziellen Objekten ist es möglich, sich eigene Inhaltsvorlagen nach dem Baukastenprinzip zusammenzustellen. Hier sind der Phantasie wirklich keine Grenzen gesetzt. Diese lassen sich zudem durch die Nutzung von Python-Methoden und DTML um weitere Funktionen und Interaktivität erweitern.

Viele Vorlagen für spezielle Objekte existieren bereits aus bisherigen ZMS-Projekten, beispielsweise spezielle Objekte für Routenplanung und Anfahrtsskizzen mit Hilfe von Google Maps, Vorlagen für ein rechtsgültiges Impressum, zur Einbindung von Flash bis hin zu Gästebuch-, Umfragen- oder Formular/E-Mail-Funktionen.

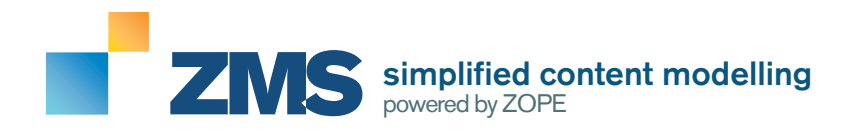

# **datenbankunterstützung**

### Datentabellen UND MySQL/Postgres

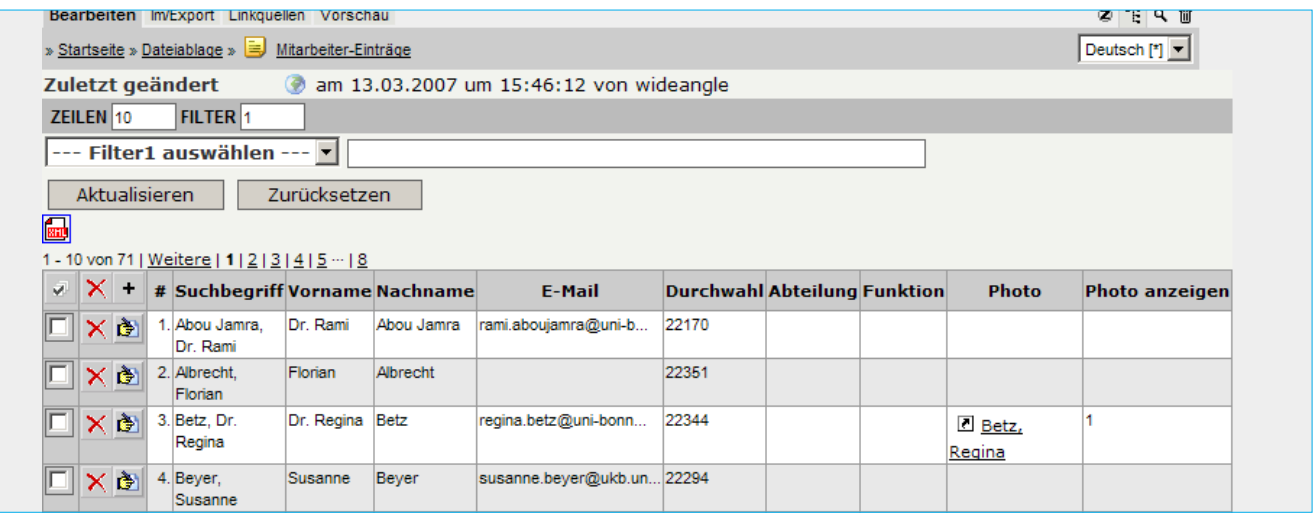

Mit Hilfe der ZMS-eigenen Datentabellen können einfache Datenbanken im ZMS auf schnelle Weise realisiert und im ZMS beliebig wiederverwendet werden (Anwendungsbeispiele: Mitarbeiterdatenbank, Kontaktdatenbank). Die Erstellung von Datentabellen funktioniert ähnlich wie die Erstellung spezieller Objekte und kann ebenfalls aus bereits erstellten Inhaltstypen bestehen. Die Inhalte der Datentabellen können im ZMS durchsucht und gefiltert werden.

Ein Export in gängige Datentypen wie Excel ist über bereits integrierte Export-Filter problemlos möglich. Damit Daten nur noch an einer Stelle verwaltet werden müssen: Im ZMS.

Ebenso unterstützt ZMS die Anbindung externer MSSQL/MySQL- und neuerdings auch PostgreSQL-Datenbanken. Hierbei können über SQL-Befehle nicht nur Daten gelesen, sondern auch geschrieben werden.

Besonders durch die Nutzung von Datentabellen oder externen SQL-Datenbanken bietet ZMS grundlegende Funktionen, die vor allem bei der Erstellung von Know-How- und FAQ-Datenbanken eine große Rolle spielen und demonstriert die universellen Verwendungsmöglichkeiten von ZMS.

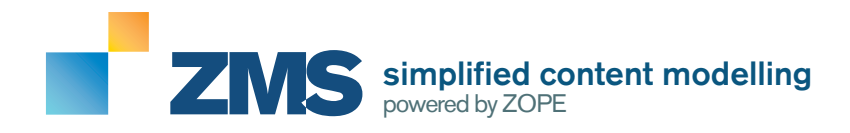

# **MULTIMEDIAUNTERSTÜTZUNG**

#### BILDER UND MEDIENDATEN

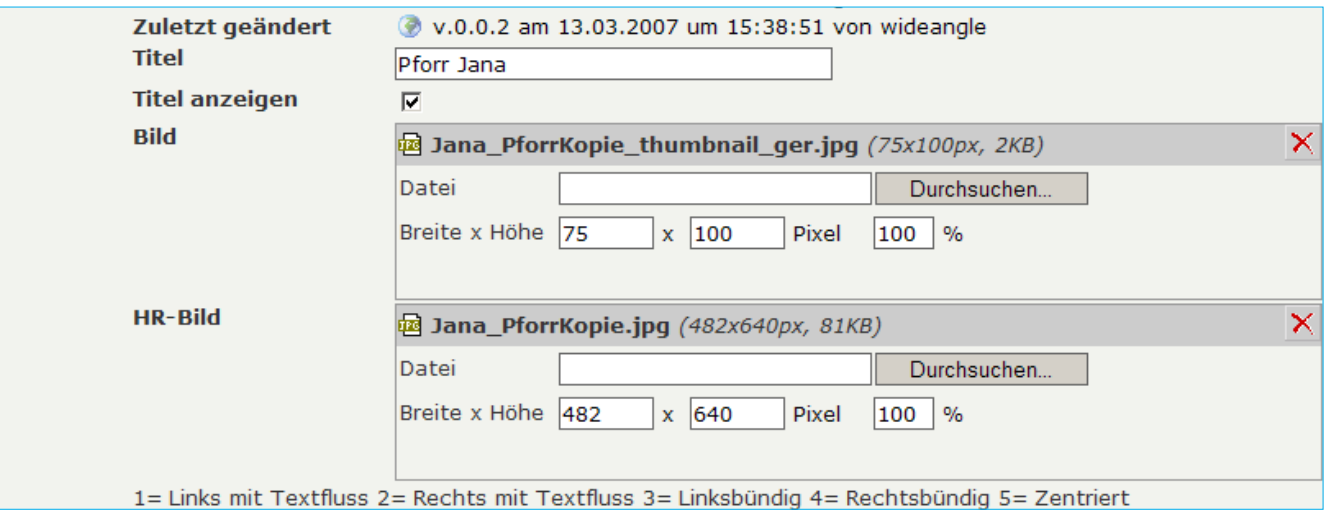

In der Grundversion existiert bewusst keine gesonderte Funktion zur Verwaltung von Mediendaten (wie Bildern, PDF-Dokumenten u. a.), da Dateien direkt in den jeweiligen Ordnern und Dokumenten über den Inhaltstyp Datei integriert und seitenweit verlinkt ("benutzt") werden können.

Der Ordnertyp "Ressource" kann beispielsweise als Ablage für Bilder und andere Mediendaten genutzt werden. Ordner vom Typ "Ressource" werden im ZMS nicht automatisch im Navigationsbereich der Webseiten angezeigt.

Sobald ein Bild hoch geladen wurde, wird sowohl im Redaktionssystem als auch im Internet eine kleine Vorschau angezeigt. Diese Funktionalität wird durch die serverseitige Installation der kostenfrei erhältlichen Python-Imaging-Library ermöglicht. Neben den Standard-Elementen für Medienobjekte lassen sich beliebige "spezielle Objekte" frei definieren, welche die strukturierte Integration von Animationsdaten, Filmen etc. erlauben.

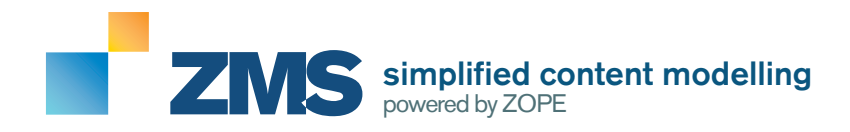

# **arbeitsabläufe**

#### BENUTZER UND WORKFLOW

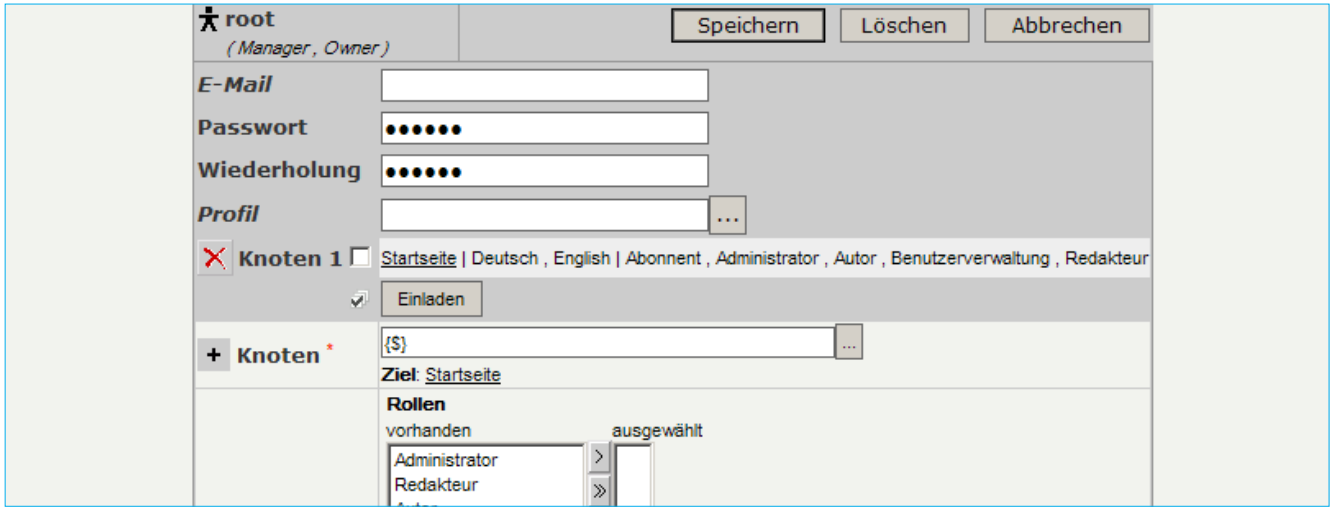

Es können sowohl für Gruppen wie auch für einzelne Benutzer detailliert die Zugriffsrechte für die Bearbeitungsfunktionen im ZMS festgelegt werden. Von Haus aus bietet ZMS vier verschiedene Benutzer-Rollen an:

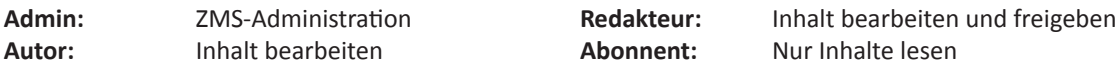

ZMS unterstützt die Aktivierung von Workflow-Funktionen wie in der klassischen Redaktionsarbeit, so dass Autoren-Beiträge und Änderungen erst von Redakteuren oder Administratoren freigegeben werden müssen.

Der Workflow-Ablauf kann hierbei im ZMS-Interface mit Hilfe einer graphischen Darstellung in beliebigen Schritten und Wechseln frei definiert werden, so dass er frei an die Abläufe im Unternehmen angepasst werden kann. Standardmäßig ist bereits das übliche Autor-/Redakteur-Modell integriert, allerdings nicht aktiv.

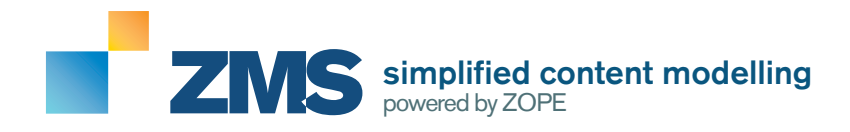

#### **MEHRSPRACHIGKEIT**

#### Webseiten- Und Interface-Sprachen

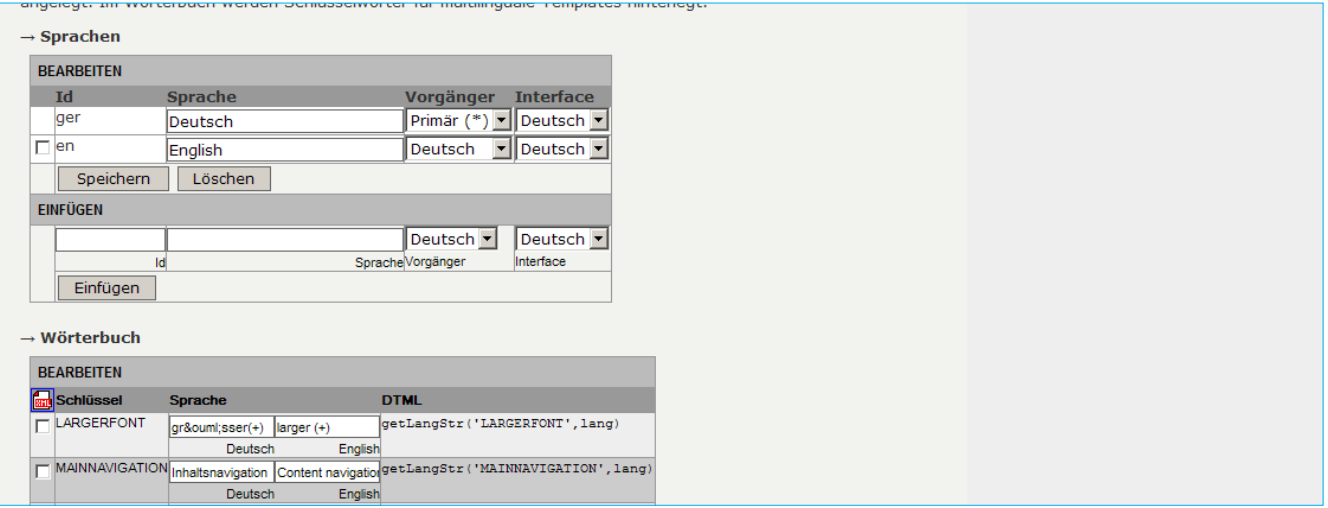

ZMS ist durch die Linie mehrsprachig, die Anzahl der möglichen Seitensprachen ist nicht begrenzt.

Eine weitere Seitensprache kann einfach auf Basis der Kopie einer bereits existierenden Sprachversion angelegt werden. Der Wechsel zwischen den einzelnen Seitensprachen während der Bearbeitung geschieht über ein einfaches Auswahlmenü, das auf jeder Seite im ZMS sichtbar ist. ZMS unterstützt hierbei zudem die automatische Erkennung der Sprache des Webseiten-Besuchers und versucht anhand derer die richtige Sprache für den Besucher anzuzeigen. Nach der Aktivierung der zusätzlichen Seitensprache können die Inhalte einzeln übersetzt und aktiviert werden, so dass beispielweise eine abgespeckte Seitenversion in einer neuen Sprache als Übergangslösung realisierbar ist.

Die eigentliche ZMS-Benutzeroberfläche ist derzeit in neun Sprachen übersetzt: **Deutsch, Englisch, Französisch, Italienisch, Spanisch, Chinesisch, Farsi, Russisch und Hindi.**  Jeder Benutzer kann die Oberflächensprache selber festlegen.

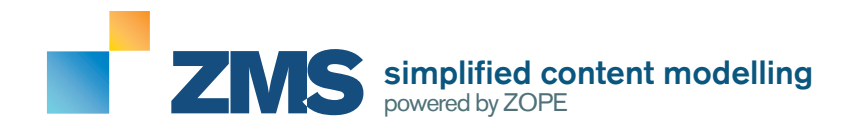

### **portalfunktionen**

#### MANDANTENFÄHIGKEIT / MASTER-CLIENT-FUNKTIONALITÄT

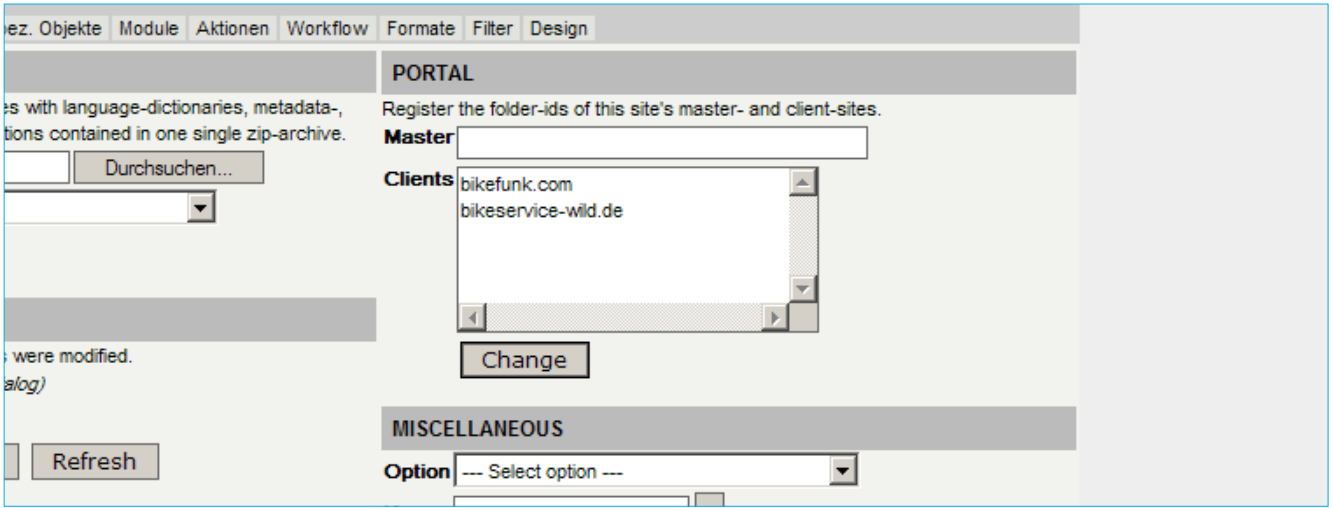

Mit ZMS ist es möglich, mehrere ZMS-Instanzen miteinander zu verbinden, so dass eine Master-Client-Seitenstruktur entsteht. Hierdurch können vor allem Portal- und Partnerseiten-Konzepte auf der Basis einer Seitenvorlage mit Hilfe des Vererbungskonzepts schnell realisiert werden. Hierbei übernehmen die Clients eigenständig die Seitenvorlagen und Funktionen des Master-ZMS.

# **cross-publishing-funktionen**

#### FILTERBASIERTER IMPORT/EXPORT

ZMS benutzt für die Erzeugung von weiteren Veröffentlichungsvarianten der Seiteninhalte (zum Beispiel PDF) ein Filter-System, das sich aus einzelnen Verarbeitungsschritten auf XML/XSLT-Basis zusammensetzt. Auf diesem Weg lässt sich unter Benutzung von Dritt-Programmen, die auf dem Server installiert sein müssen, der XML-Strom der Seiteninhalte in beliebige andere Dokumententypen konvertieren.

So können Sie auf diesem Weg Excel-Tabellen oder Word-Dokumente, aber auch statische (X)HTML-Kopien der Seiten erstellen. Diese Funktionen können projektabhängig als kostenpflichtige Zusatzfunktionalität je nach Bedarf integriert werden.

Für jedes Format konvertiert ZMS Layouts, Bilder, Grafiken und Schriften automatisch in das richtige Format. Damit können mit den gleichen Inhalten verschiedene hochwertige Web-, Multimedia- und Druckdaten erzeugt werden.

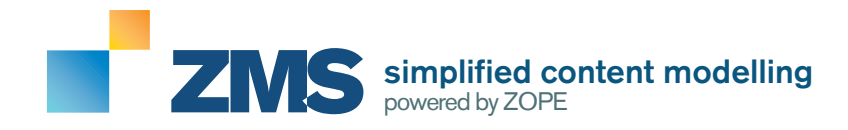

# **WEITERE TECHNISCHE DETAILS**

### **BREITE ANPASSUNGSFÄHIGKEIT DURCH TEMPLATEMODELL**

#### Barrierefreiheit und webstandards

#### mit XHTML, CSS und ZMS

*"Anfangs durch das von Hoffmann+Liebenberg veröffentlichte Templateschaubild verunsichert zeigt sich schon sehr schnell, dass das Templatemodell von ZOPE/ZMS der Traum jedes Webentwicklers ist, der auch nur einen Funken Wert auf Webstandards und Barrierefreiheit legt. Jeder Teil der Darstellungsebene aller Inhalte und Seitenbereiche lässt sich bis ins kleinste Detail anpassen – ohne Kompromisse. Im Gegensatz zu vielen anderen CMS und Portalsystemen erkennt man eine ZMS-Seite nicht, wenn man es nicht will."*

Sebastian Tänzer, amcm GmbH

Die Darstellungsebene wird im ZMS über Templates auf DTML-Basis realisiert, die in der einfachsten Variante aus einem Header- und einem Footer-Template bestehen, jedoch durch die Nutzung von DTML und weiteren Templatedateien beliebig aufteilt und erweitert werden können. Der eigentliche Inhalt der Webseite (der "Mittelteil") wird sequenziell zwischen den "oberen" und "unteren" Template-Segmenten erzeugt, wobei die jeweiligen Templatedateien der Inhaltelemente und speziellen Objekte, die jeweils wiederum bis in das kleinste Detail anpassbar sind, dargestellt werden.

Eine Webseite mit ZMS kann dadurch vollständig barrierefrei und auf Basis valider Webstandards erstellt werden, der Programmierer wird beim Erstellen des Seitenlayouts in XHTML und CSS nicht eingeschränkt.

# **Technische Grundlagen**

#### ZOPE, PYTHON, DTML

- ZMS basiert auf dem ZOPE-Application-Server und kann daher dessen Schnittstellen nutzen.
- ZMS stellt das Redaktionsinterface und steuert die Datenmodellierung bzw. Datenprozessierung.
- Alle ZOPE-Funktionen sind auch unter ZMS nutzbar.
- Die Template-Programmierung erfolgt in der DTML-Scriptsprache.
- Komplexere (Datenbank-) Anwendungen werden in Python geschrieben.
- Die Protokolle HTTP, FTP und Clients (Web, XMLRPC/ SOAP, WebDAV, FTP) sowie der direkte CGI-Zugriff erlauben die Integration in vorhandene Systemlandschaften.
- Die sehr große Zope-Community liefert eine umfangreiche Sammlung von Open Source-Modulen, die in der Regel recht einfach in den Application Server integrierbar sind.

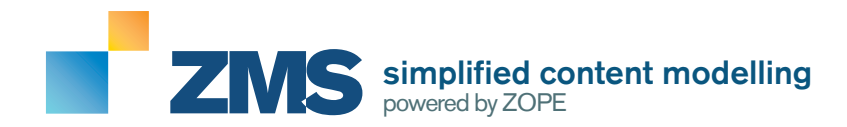

Sie sind von den Funktionen von ZMS überzeugt und an einer weiteren Beratung interessiert?

Ihr Ansprechpartner für ZMS-Lösungen: